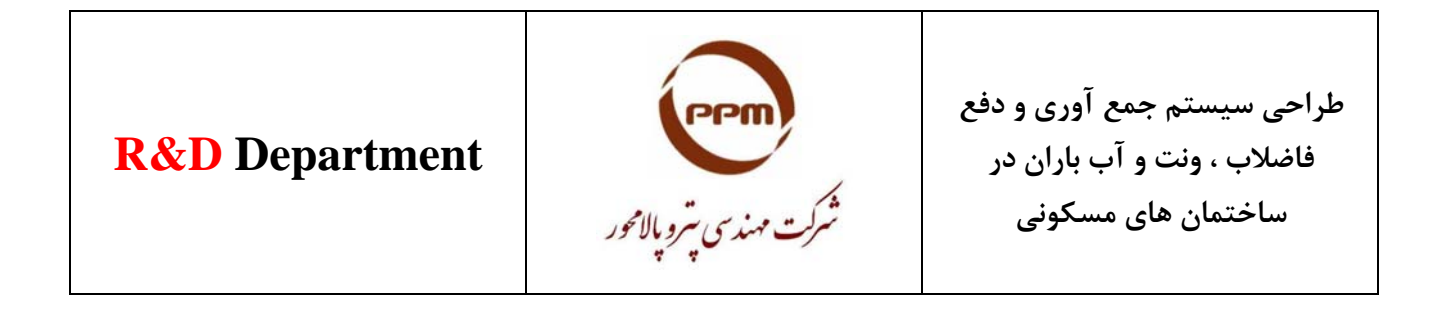

# **طراحي سيستم جمع آوري و دفع فاضلاب ، ونت و آب باران در ساختمان هاي مسكوني**

## **(Based on American National Plumbing Code)**

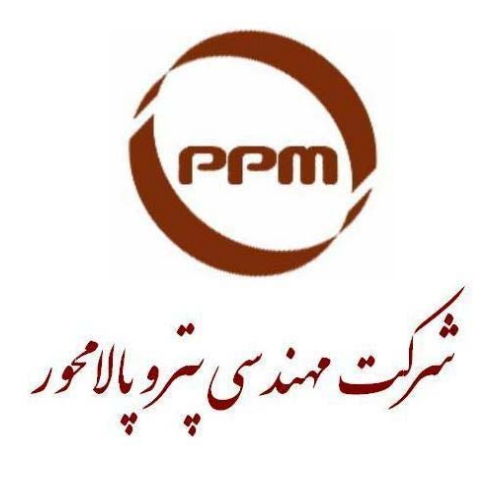

**ترجمه و تاليف :** 

**مـهـنـدس فــرشــاد ســرايــي** 

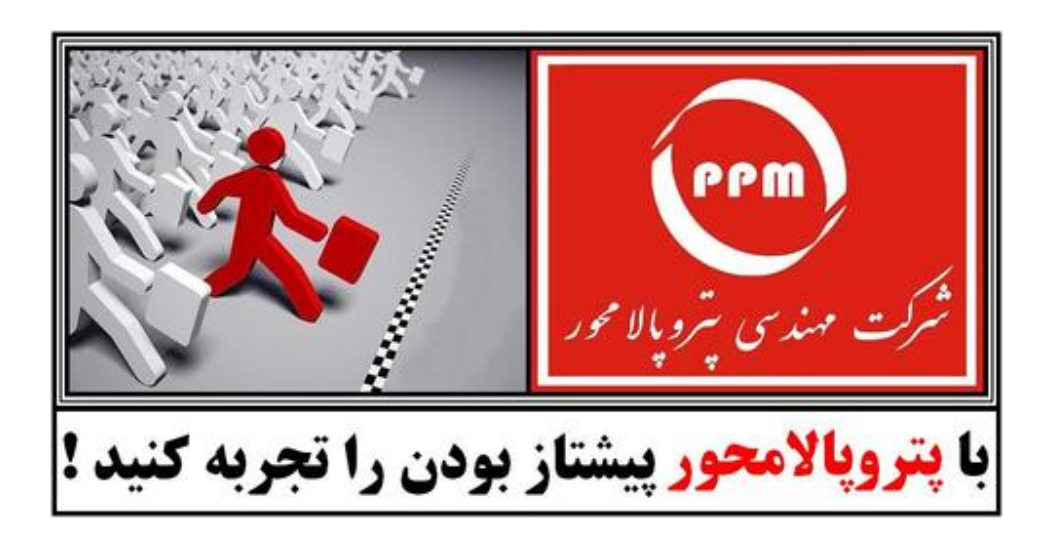

### **« پيشنهاد همکاری به مهندسين تازه فارغ التحصيل دانشگاه »**

مدیریت شرکت مهندسی «پتروپالامحور» در راستای بسط و توسعه فرهنگ مهندسی دانش بنيان و حمایت از مهندسين جوان و علاقمند ، شرایطی را فراهم آورده که دانش آموختگان بتوانند با مراجعه به کتب ، جزوات و مقالاتی که بصورت رایگان در بخش «کتب و مقالات» وب سایت این شرکت در دسترس عموم قرار گرفته ، اصول و مبانی صحيح طراحی و مدلسازی سه بعدی سيستم های لوله کشی صنعتی (Piping (را به صورت خود آموز فراگرفته و سپس آموخته های خود را در قالب یک پروژه آموزشی پياده سازی نموده و جهت بررسی مهندسين ارشد و با سابقه این شرکت ارسال نمایند تا پس از بررسی کارشناسی ، توصيه های فنی لازم در جهت بهبود طراحی به صورت رایگان به ایشان ارائه گردد.

مهندسين تازه فارغ التحصيل دانشگاه های معتبر در رشته «مکانيک» ميتوانند با مراجعه به این کتابخانه الکترونیکی به آدرس : <u>http://www.petropalamehvar.com/articles\_fa.html </u> ضمن دریافت فایل کتب ، جزوات و مقالات آموزشی با فرمت PDF به مطالعه آنها پرداخته و دانش مقدماتی مورد نياز جهت طراحی و مدلسازی سه بعدی سيستم های لوله کشی صنعتی (Piping (را فرا گيرند.

پس از فراگيری مقدمات فوق ، مهندسين جوان ميبایست به پروژه آموزشی ارائه شده در آیتم شماره ٣٢ کتابخانه الکترونيکی مراجعه نموده و بسته فشرده محتوی فایل های این پروژه را دانلود نمایند. پروژه فوق متشکل از دو نقشه ID&P و Plan Plot Area یک واحد پتروشيمی فرضی می باشد که با ویرایش ٢٠٠٧ نرم افزار نقشه کشی Autocad و با فرمت فایل الکترونيک DWG تهيه شده و به همراه یک فایل PDF محتوی توضيحات مورد نياز جهت اجرای پروژه ، در قالب یک پکيج رایگان ارائه گشته است.

مهندسين علاقمند ميبایست بر اساس توضيحات ضميمه این پروژه ، گام به گام نسبت به تکميل طرح و تهيه نقشه ها و مدارک فنی مورد نياز (که دقيقا مشابه یک پروژه واقعی تنظيم شده) اقدام نمایند. نقشه ها و مدارک تهيه شده پس از تکميل ميبایست در قالب یک فایل فشرده با ظرفيت حداکثر ١٠ مگابایت بسته بندی شده و جهت کنترل و بررسی مهندسين ارشد واحد تحقيق و توسعه شرکت مهندسـی «پتروپالامحور» به آدرس پست الکترونیک این شـرکت : <u>info@petropalamehvar.co</u> ارسـال گردد. ذکر عبارت «درخواست بررسی پروژه آموزشی تکميل شده» در عنوان (Subject (ایميل و همچنين درج نام ، نام خانوادگی ، رشته تحصيلی ، ميزان سابقه کار و شماره تماس مهندس طراح در متن ایميل ارسالی ضروری بوده و به ایميل هایی که فاقد مشخصات فوق الذکر باشد ترتيب اثر داده نخواهد شد.

طرح های دریافتی به نوبت توسط تيم بازبينی واحد تحقيق و توسعه شرکت مهندسی «پتروپالامحور» مورد مطالعه و بررسی قرار گرفته و نقاط قوت و ضعف موجود در آنها به انضمام توصيه های فنی و تجربی مورد نياز جهت بهبود طرح ، متعاقبا به آدرس پست الکترونيک شخص فرستنده ارسال خواهد گشت.

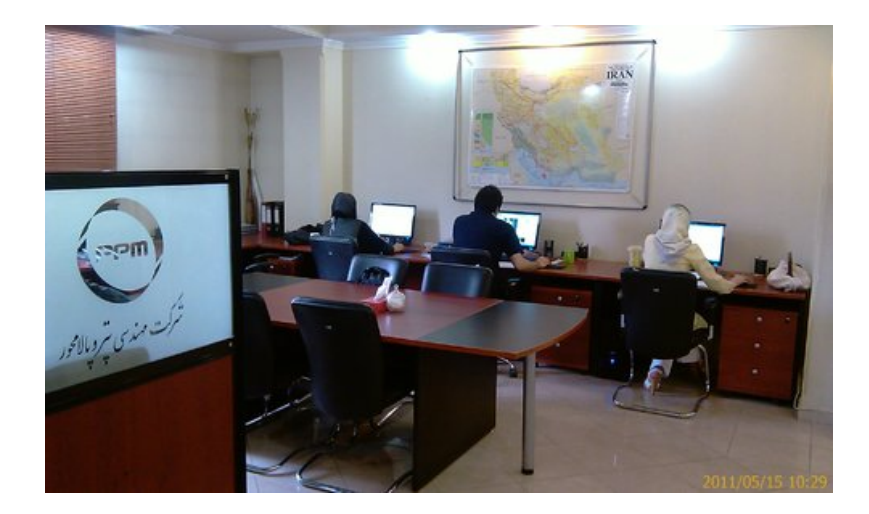

علاوه بر خدمات فوق که به صورت رایگان از طرف مدیریت شرکت مهندسی «پتروپالامحور» برنامه ریزی و جهت استفاده عموم علاقمندان ارائه می گردد ، با هدف تشویق هر چه بيشتر دانشجویان و مهندسين جوان به شرکت در این خودآزمایی و توسعه دانش فنی طراحی لوله کشی صنعتی (Piping (در ميان دانش آموختگان کشور ، هيئت بازبينی واحد تحقيق و توسعه این شرکت پس از بررسی طرح های دریافتی به آنها امتيازی بين ٠ الی ١٠٠ خواهد داد.طرح هایی که موفق به کسب امتياز ٨٠ یا بالاتر از مجموع ١٠٠ امتياز گردند به عنوان **طرح برگزیده** انتخاب گشته و مهندس طراح مربوطه پس از دعوت به محل دفتر مرکزی شرکت و انجام مصاحبه حضوری جهت اطمينان از صحت مدارک ارسالی و تهيه آن توسط خود شخص ، جهت **استخدام در شرکت مهندسی «پتروپالامحور»** دعوت به همکاری خواهد شد.

> شماره های تماس شرکت مهندسی «پتروپالامحور» ٤٨ الی ٢٢٦٨٥٠٤٦ (کد شهر تهران ٠٢١)

آدرس وب سایت شرکت مهندسی «پتروپالامحور» www.petropalamehvar.com

آدرس وبلاگ تخصصی «طراحی تاسيسات مکانيکی و لوله کشی صنعتی» به مدیریت آقای مهندس «فرشاد سرایی» www.fsaraei.persianblog.ir

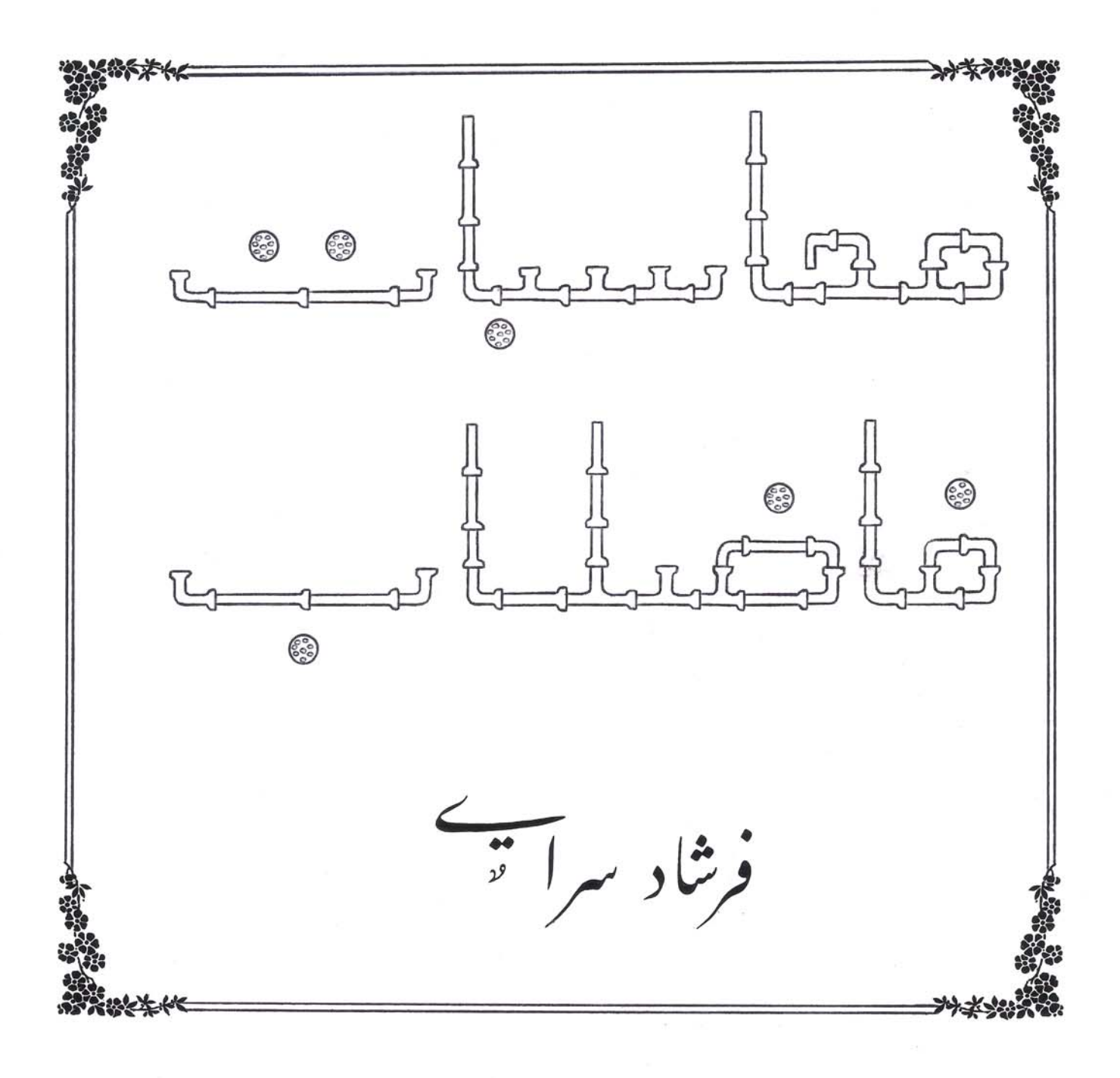

« بنام خرا »  $rac{a}{\sqrt{a}}$ حدف از تنظیع این پروژه ارا هٔ یک روش کار بردی و منطبق بر – اصول تلهى <رزيعينه طولبى وفصب سيستع فاضلاب <رساختمانها وجينين . ما انگار دی ون آن تا ماحته صفحتی وقع در ایران ده < رعالِك طاول اصحاب المنبي بن عطالبي در زمينه الصحاب المن المحاسب المحاسب المحاسب المحاسب المحاسب ال سيستم فاضلاب <اخل ساختمان ، جنس لمولِهها ، ا تصالات ، نحوه استقل لمولدها و... مي درجازيع . استأننار طابى خواجيع بريزاخت . حرفصل سوَّم اين يروث به منظر تنهيع هري بيشتر مطالب ذكر شده حر حو نصل تعبلی قعللای فقشہ بہ حراہ تو ضبیعات جانبی کارٹ ارائٹہ خواجد سُر. خصل چهارع به بيان حطالبي مر مورج اصول كلي تصفيه فاضلاب اختصاص طارع كمه حيفيف وفقع جتسيعه صيامه والملمى والمهملى ويملي متما يجالمه فاضللب مر سلفتهانها لمحلي خواهد شد. حرفصل ينجع يك خونه على از طرامى سيستع فاضلاب ارائه مى گريز ــ

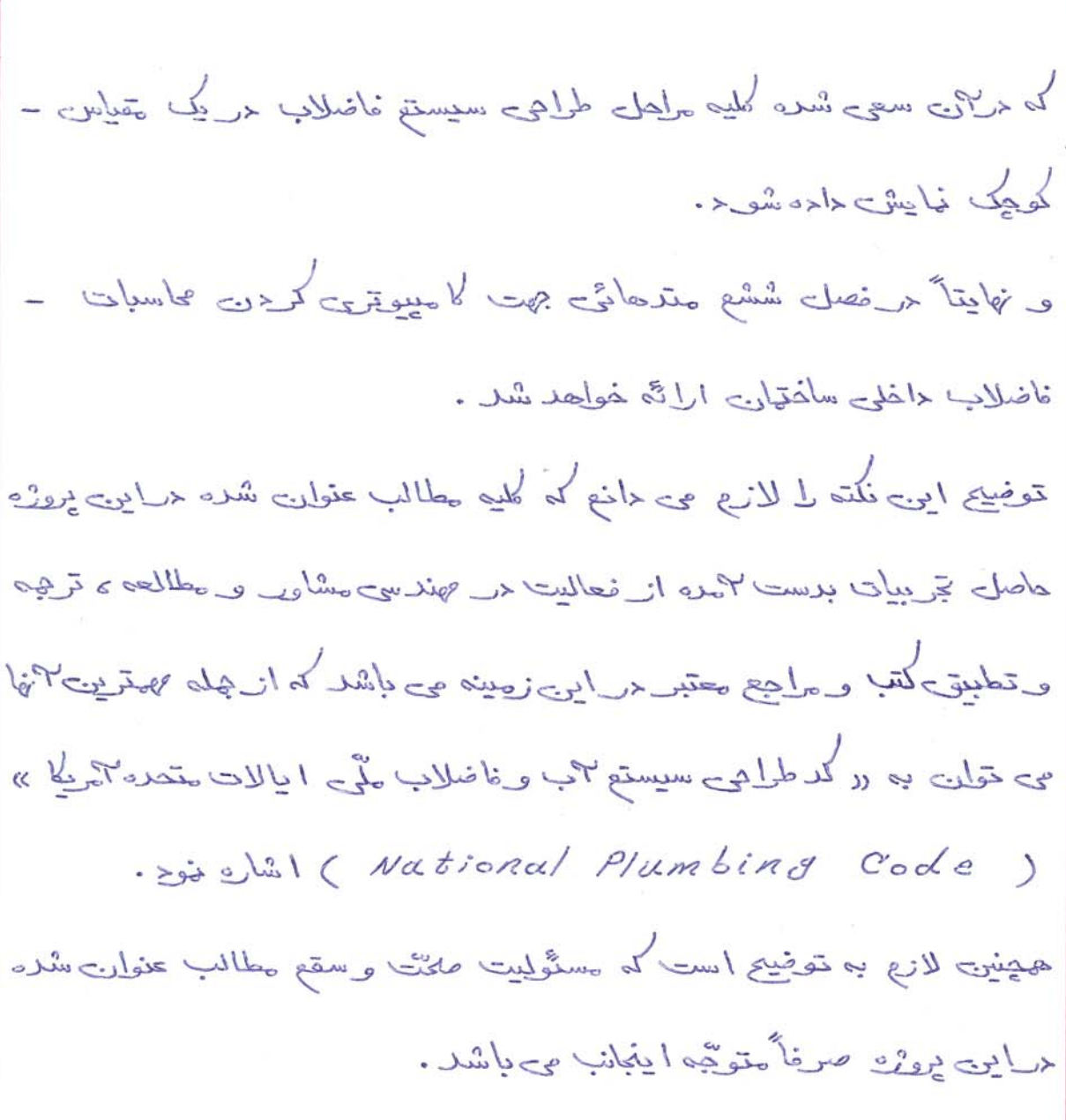

دد مُریْسَاً دِ سرا تَی »  $V\xi/\xi/|0$ 

 $\mathcal{N}$ 

 $\overline{y}$ 

اصولى كلي طلعي فاضلاب

ا۔ پول به سیستمِ *فاضلاب نیاز دار*یع P ہمیں حین سے سے از انتقال یہ ساختان یہ طرق گوناگوں میں ۔ استناده تمل می گیرد . این ملد می تواند شامل بهراشی ، صنعتی و… باشد . المُّابِهِ هرسورت مقداری از ایب هواره باقی می اند که مر اغلب حلحة لأصليب المحاجم وحيدين والمحامل حقيقة المحاجلين وأعلمت ۳ شغال و … می باشد . ا مِی ۳ بِ مِس ما نده اگر به مخوی از محنط مَعالیت احْسان خارج خشود – ایجاد االو دگی خوده و محل مناسبی برای رشدوخو باکتریها و سکرو بها مۍ شو ج . لمذا مى بأبيس سيستى طلبى خوع كماين ٣ بهاى ٦لوعه ل از عيط زبيس ا نسان حور خوجه و حر صورت ا حکان "آن ل تصفیه و بالایش خاید . ا بن سيستم حان سيستم فاضلاب است كه از داخل ساختمان شروع -شده و مرنهایت به چاه ، سپتیک و یا تصفیه نمانه ناضلاب منتهی ـ می گريزد. ٣ \_ جنس لمولِمعلى فاضلاب واقصال ٣ نها :

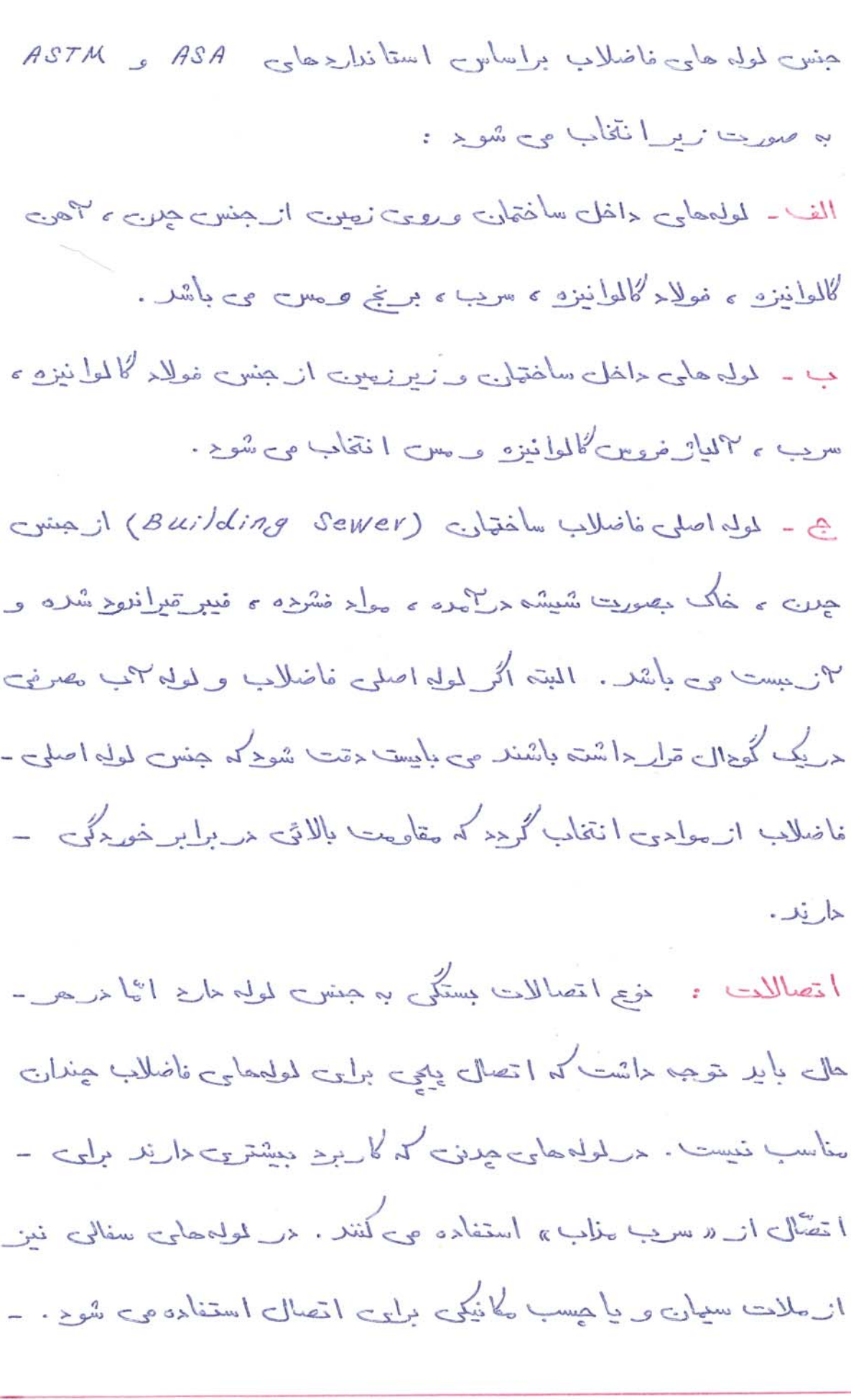

 $\mathcal{A}$ 

 $\xi$ 

برلی انتصال لولههای چدن به تنتویشههای سفالی باید ان ل در-تویں تنبیشہ ترار <ا< وسیس علی خالوں لہ بیسیلہ کنف و ملات سہاں بأ نسار ير ننويه . اس نه براي انصال انواع لوليه ها وحق لوليه هاي جدنو بستهلى مخصوص به بازل يحرضه شده كه حارلى وأشر لاستيكى موده و لا بلّ ٢ ب بند مي باشد و استفاده از ٦ ن نيز سهل تراسب .  $\circ$ اتصال سرير ا تصال مسیّ ٣ \_ نام لمولِهها وطرز قرار گر فتن ٢ نها : الف) #07ACK : لمول<sup>ع</sup> عوجى فأضلاب است كه فأضلاب ل از ــ طبقات بالا به سهت پاس حلایت می کند . ب) DRAIN : لمولِه افقى غاضلاب است كه خاضلاب ل از لموله.. حاجة نيشاً با يسب الموج والمعاطي المحامل المحمد بالمحمد المحمد المحمد المحمد المحمد المحمد المحمد ال بگیرند تا ناضلاب بتواند با وزن خود دکت کند.  $\omega$ 

میں تعلیقات اور است کہ گاریاہے است کہ اس کے اضلاب ل بہ محموط خارج انتقال می دهد . <) SEWER : لموله اصلي فاضلاب است كه مر نهايت همَّ "بهاي زائد ل جمع الصوب می کند . حر ساختان برلوےخوج یک لول اصلی۔ - acres . idd of (Building Sewer) Lord sh لمولِهِ جَابِي اصلِي سأختمانها به يک لولِهِ اصلِي ولِيمد متصل مي گردِد و به سهت محل دفع و یا تصفیہ جریان می یابلہ . : Building Sewer  $\mathcal{E}_{-}$ حر فصب لولِهجاي اصلي بأيد حولية خيل ل مدفقل تمل داد : الف ـ اكَّر لولِه اصلى فأضلاب و لولِه اصلى "دِ مر يك گودال قول کُیریْد می باچست <sub>مو</sub>قعیتشان نسبت به هم به شکل زیر باشد :  $rac{Lultull}{\frac{1}{x} + 1}$ **Municipal** سطح زیر لمولیہ <sub>آ</sub>ب  $12^{\circ}$  Min. clean Earth  $\overline{C}$ .<br>سطح *فوق*انۍ لول<u>ه</u> فاضلاد  $\tilde{z}$ 

ب) اگریزیداصلی فاضلاب و لوله اصلی "ب (WATER MAIN) <\_-حو گوجال جداگانہ ترار گیرند سرتھیں "انھا منسب بہ ھم حداقل بہ شکل زیر خواهد بوله :

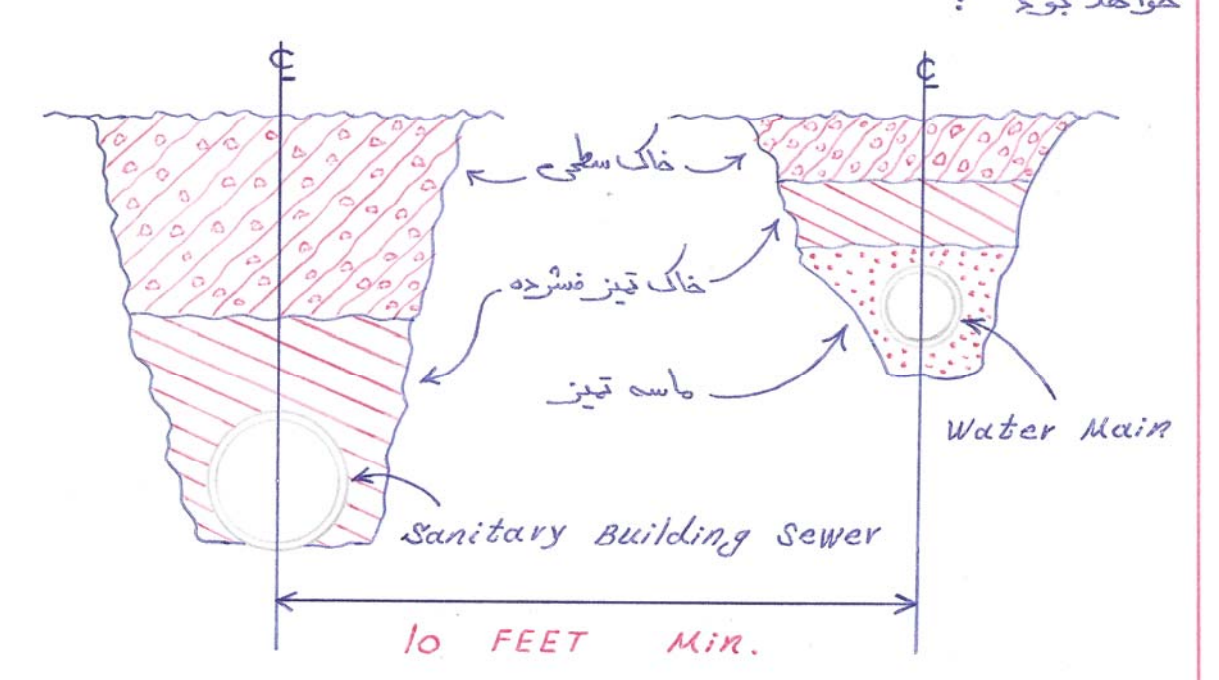

جیم ) المخلب از دو سیستع برای انتقال فاضلاب استفاده می کنیع که یکی برای حالت بهرا شق یا (SANITARY) و دیگری برای فاضلاب – طاصل از (حمد با ران) است (TORM) . < اس صورت لموله های اصلی این <و سیستم باید <ر یک گو<ال و حرکنارجع قول گیر < .

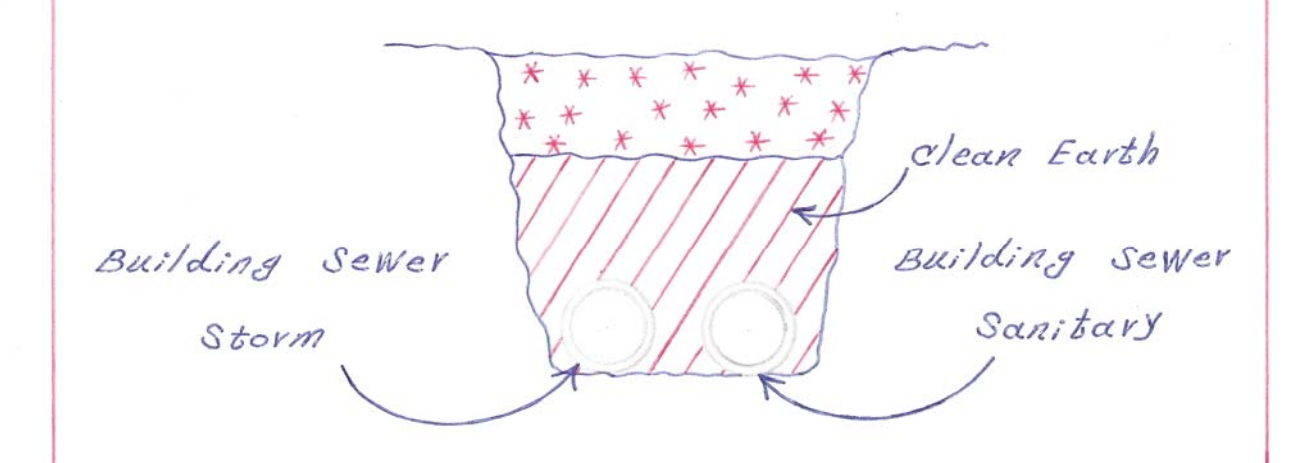

﴿) نخوهِ تَوْلِرٍ كُرْ مْتَن لِمُولِهِ اصلي مَاضْلَابٍ بِرِرِوِي حَاكِ مِي بِايِسِنَا حَلَابِقٍ شكان بر باشد: تنها به اندازه ای گود شود که م توبى لولى صاف قوله كيريز. Contact Point. Contact Point <del>any</del>mmal  $45°$   $45°$ - ل دیا کی با است ا دیدا (SEWER) این است که با این است ( ۵۰ یس از نصب تخت *فشار "ب حداقل با هد " محمد - ٥/ قول د*اد و-از استطام وعدم نشق؟ ان المعينان حاصل خوخ ، المبته مى تولين از-روشهای مثابه ومعادل روئق نوی نیز استفاده کرد . اگر بس از احلای سأختمان جديد بخولهيع از لوله SEWER ويا DRAIN تاريخ تدبين – استفاده كنبع بأيد اكن لماز نظر استحكام والبينزى از ماييثن كنيع. براى  $\Lambda$ 

امی منظور یک کسِسہ باد سُوندِہ مقصل بہ یک شلنگ بلند لاستنکی ل از راہ مسیلمان دید به انتهای Sewer و Building Sewer در ابتناه کیسه لـ باد مى كنيم و لمعله لـاز؟ب ير مى خاييع . اگر لوله يا ا تصالات توك – بردانشت ، Sewer یا Drain تدیوے تابل استفادہ دنیست. Lisa clean out  $XFWER$  $old$ Building Sewer 4 - زاخوتي و مريج ورود حولي عارت : المبتہ غصب سیفوری و حریجہ وروح حط برای یک ساختیاں حرکد استاندارد (ASA A40.8 National Plumbing Code) وسله ضرورى شناخته وتموصيه نشده است و بالتهايش نيز معلوم Building Drain سيف محمد حيث كاحش دين من المحمد المحمد المحمد المحمد المحمد المحمد المحمد المحمد المحمد المحمد ی شوید ا نا به دلایلی بهتراست که در ساختهانهای حدید این روش ل یہ کار گیریم . این دلایل عبارتنداز ، ا۔ نصب سیفور<sub>ت</sub> برا<sub>ئ</sub>ے Drain Building Drain مانع وروح گازیکی ناضلاب  $\mathcal{P}$ 

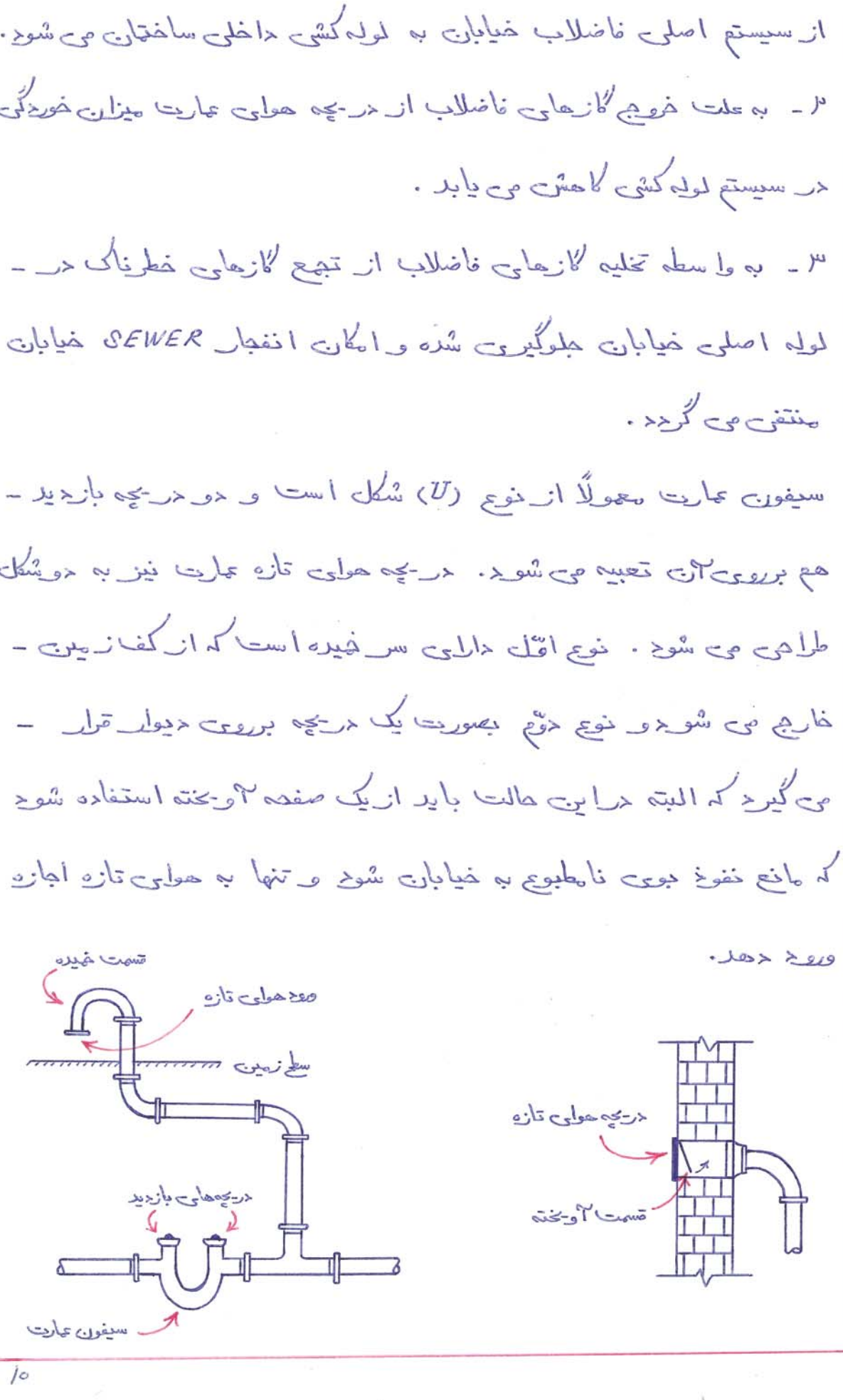

۶ ـ سيفون : سیفورن وسیلهاییاست که برلی جلوگیری از ورد گازجای فاضلاب به ــ صيط ساختان م*ور*د استناده ترلدمی گیرد . برینایی کداستانزارد نصب ــ سيفون برابى كليه لحلزم بهواشتى ء متولك وكف شويى ها الزا ميس، تمطر داخلی سیفور<sub>ت</sub> با تمطر داخلی لوله متصل به و سیله مورد نظر برابر ا ست . و اذلیع دیگر . BY VAJA سيفور<sub>ت</sub> U با دريجه بازديد V - كف شويها: (Floor Drains) كمفاييس الأم وأثمه عن شامع بن الله عن الله عن الله عن الله عن الله عن الله عن الله عن الله عن الله ع بام و… لـ چع خوده و به سیستم فاضلاب حلایت می کند . خصب کف شوی می باچست به حراه سیفون صورت کُنر ۱٫ تا مانع ورو< کا زیمای فاضلاب به ــ حاخل ساختمان شوح . کف شوی باید ر جائی نصب شوح که ۳ بهای زاژد تا  $\prime$ 

ریسیں یہ جن راہ زیادی نیپہا ید . تبخیر حمد سیفوری کف شوی می تواند حوجب يخش كازجاري فاضلاب مر ساختان شوح . براري صافعت از اين سنگلہ می قولیت مجرلوں تخلیہ رکوں از وسایل بھدائشی مانند مستشوقی لــ به وروحى سيفون كف شوى متصل نوح . حيضن استناره از كف شو مهاى < يأخلكن و ديسكي حر علمائي كه ارتفاع (SEWER) كم است كما يتج بازگشت احتمالي فاضللب وكازعا به ساختان مى شويم.

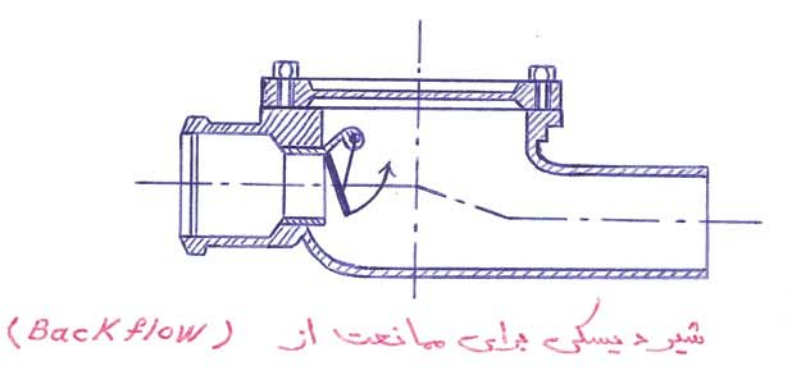

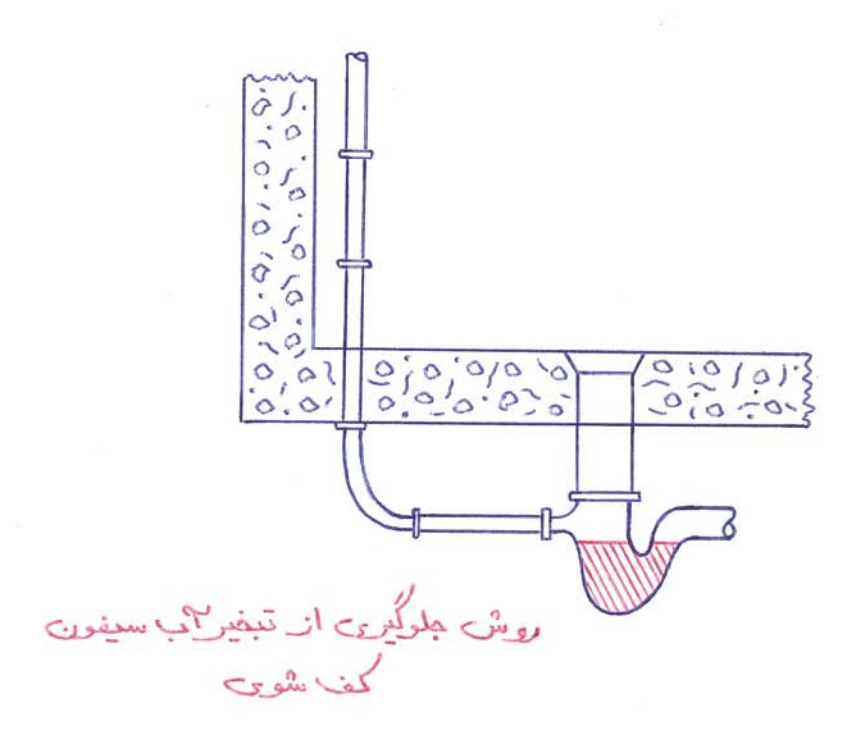

محاسبات سيستم فاضلاب سیستم فاضلاب معنواں بخش از تاسیسات ساختمان نیاز بہ طراحی و محاسبه دارد . بارا مترجا کی کہ یک جهندس تأسیسات در محاسبہ سیستع غاضلاب می بایست مدنظر تمل دهد عبارتنداز : جریان ریابی فاضلاب ، سویت مناسب برای تمیز کردن لمولهها ء شرایط خامن جغرافیائی محل ، تهویه ـ مناسب لازجارح فاضلاب ء تتقليل حزينههاى اتمتصادى و… خوشبختانه مركدا ستاندارد براساس بإلىترجلى موق وتجريبهاى ٣زيايش شده ، حداولى برايى تنظيع و محاسبه سيستع فاضلاب الله -كَشْتَهِ . لذا مِسْئُلُهُ حَهْمٍ بِلِيٍّ بِكَ طَلِعٍ ٣ شَنَائِي بِأَجْرَاءَلِ مَوقٍ وَ رَوِسٌ -استفاده از ۴نها می باشد . ٣ نجم كم مر ذيك بيان خواهد شد ، خود استفاءه از جراول خوق الذكر لـ به ریشی "سارے و میطه به میطه ارائه می نیاید. (Fixture Units)  $\sim$  ) ÷. < (Fixture Unit) طرياهد بهداشت ل يك (Fixture Unit) می نامند و بار مدوط به "ن) (Fixture Value) کو مند.

بحلا مربوط به (F.U.V) و یا به عبارتی (علا بار) برای واحدهای مختلف

#### DRAINAGE SYSTEM

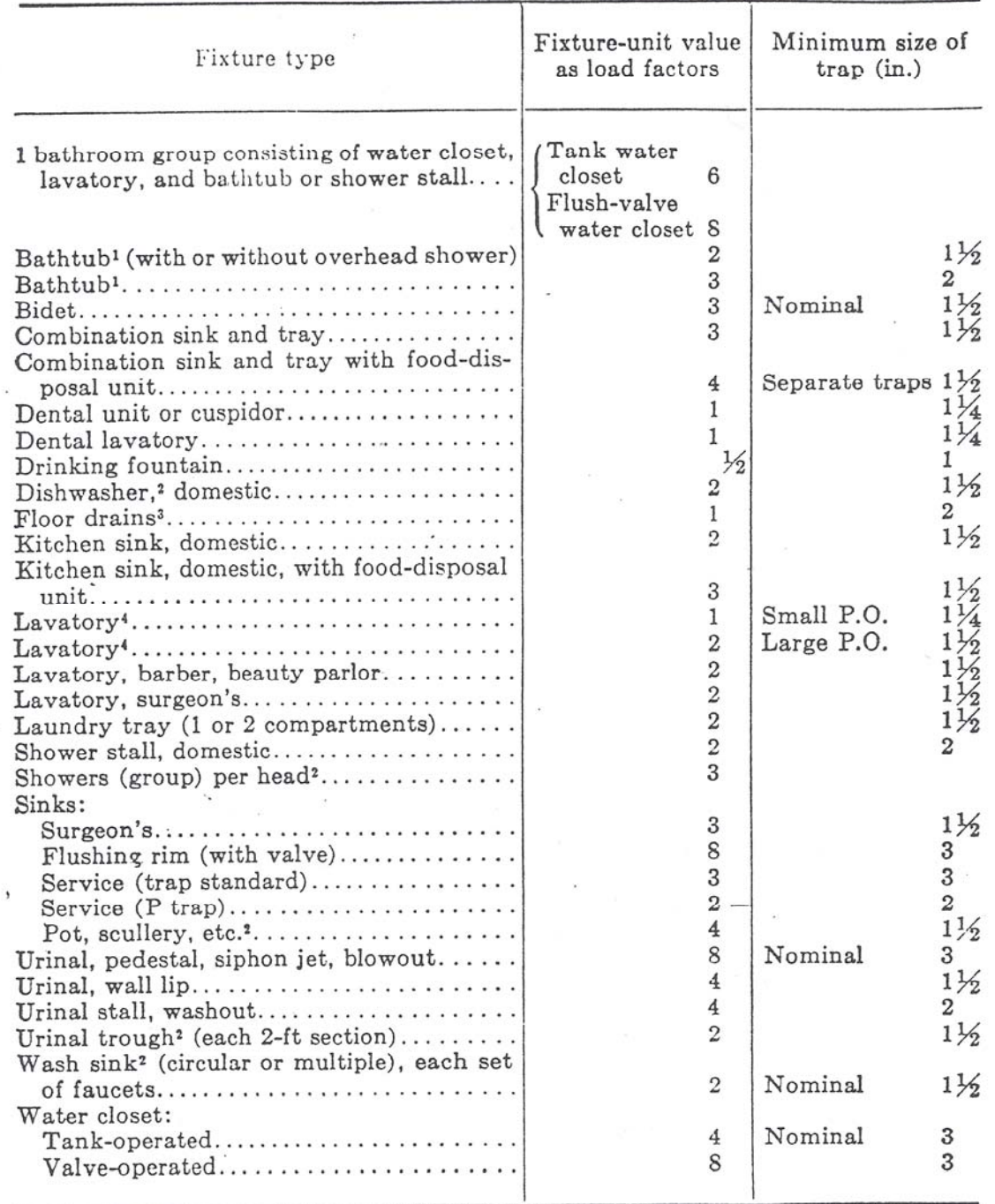

#### Table 11.4.2 Fixture Units per Fixture or Group

<sup>1</sup> A shower head over a bathtub does not increase the fixture value.

<sup>2</sup> See paragraphs 11.4.3 and 11.4.4 for method of computing unit values of fixtures not listed in Table 11.4.2 or for rating of devices with intermittent flows.

<sup>3</sup> Size of floor drain shall be determined by the area of surface water to be drained.

\*Lavatories with 11/4- or 11/2-inch trap have the same load value; larger P.O. plugs have greater flow rate.

بهداشتی مانند دستشوئی ، مام ، سینک ، توللت و ... درج شده . نخستین قدم <ر محاسبات فاضلاب حراجعه به این حدول و بدست "اور دن بار می باشد بانویبه به عدد بار حداقل تطر اسی لوله و سیفورت مورد نیاز در جرول -اللُّه شده است که با مطور مستقيع ازاين حادهها استفاده می کنيع . تنها در as staining 1 3" that er closet) and a complete ما ربحل تمطر "4 لـ انتفاب مى كنيع قا احتمال مسدود شرب كاملًا منتفى  $(TABLE \quad 11.4.2)$ المبتہ صکن اس<sup>ی</sup> حلحی پیش <sup>6</sup>ید کہ (Fixture) ح*و*یۂ نظر خرجدول ۔ - ١٠٠٤ ليست منشره بأشد كم مرامى صوريت أز جدول 4.3 / - 1.4 استفاده مى كنيع .

(TABLE  $11.4.3)$ 

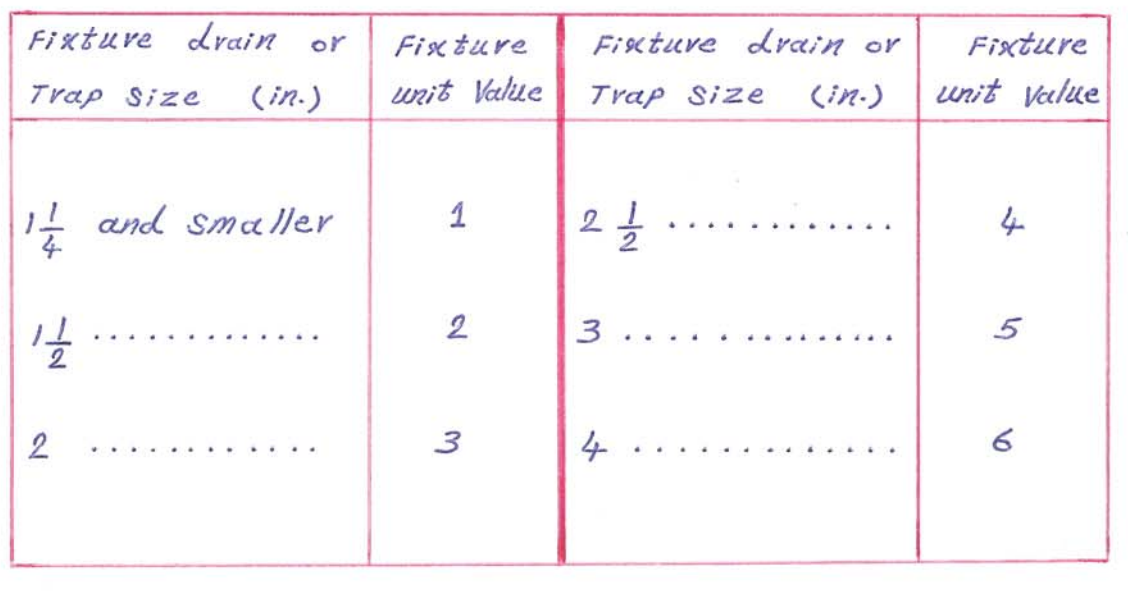

 $\frac{1}{2}$ 

### DRAINAGE SYSTEM

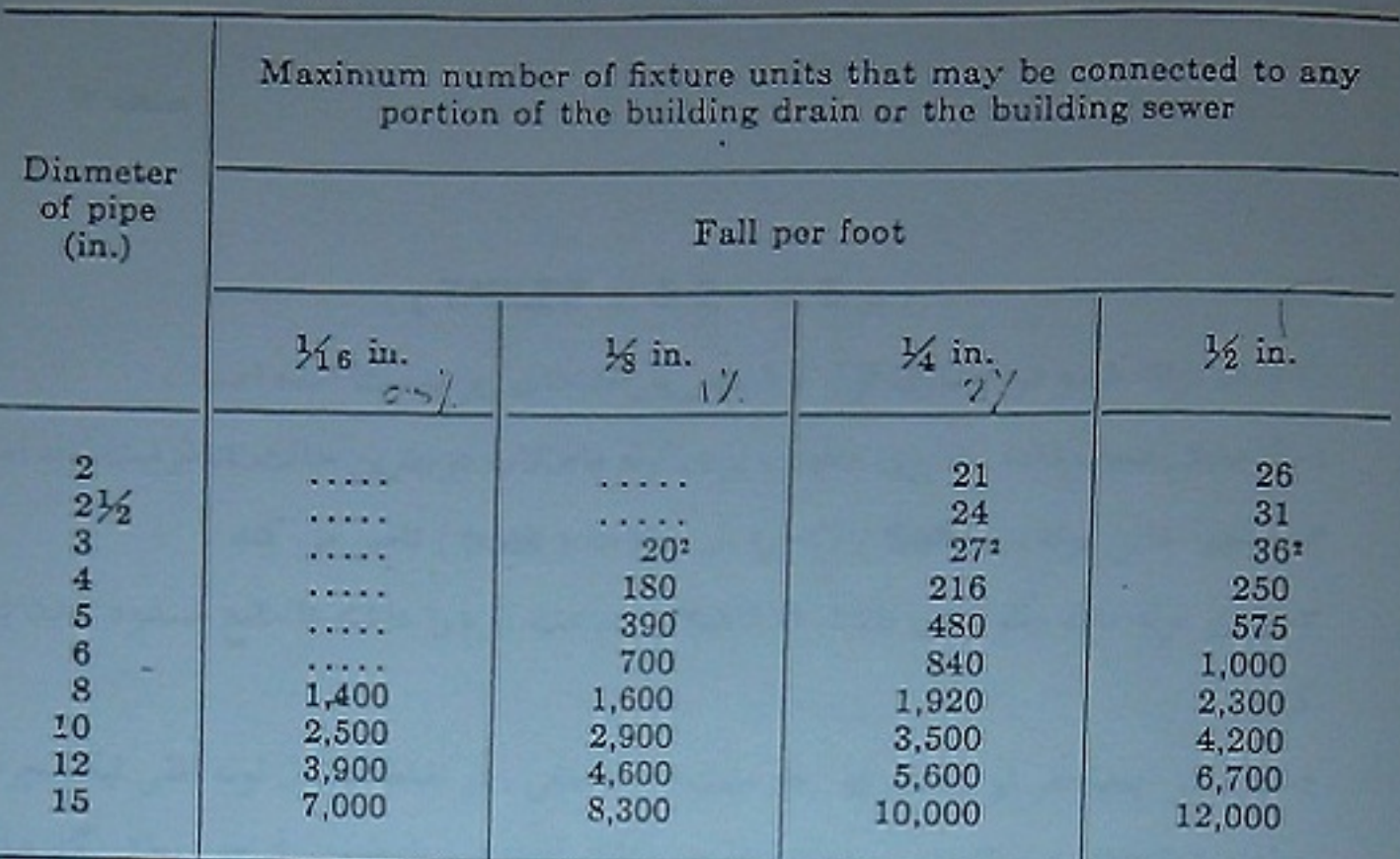

Table 11.5.2 Building Drains and Sewers

Includes branches of the building drain.

<sup>1</sup> Not over two water closets.

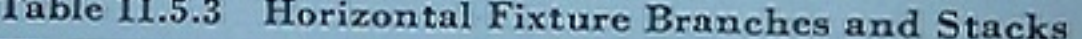

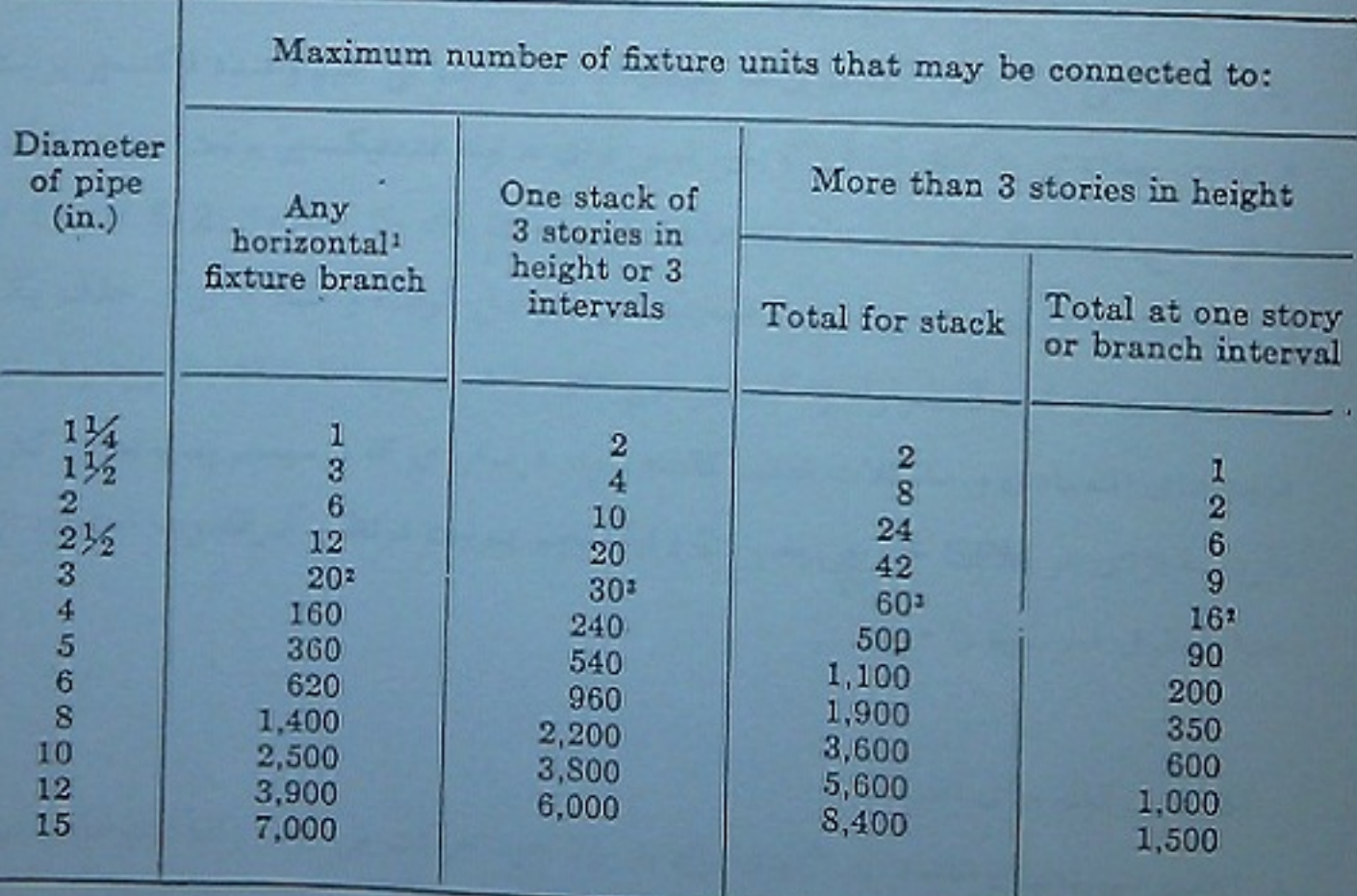

<sup>1</sup> Does not include branches of the building drain.

<sup>2</sup> Not over two water closets.

<sup>1</sup> Not over six water closets.

مهضين مَيَلسهِ هايي نيز وجود دارند له براي مصارف خامنٌ مانند . سینکہا ہے چاپخانہ ، ''زیا پشگاہ و بیمارستان مکارمی ریند کہ بار ۴ نیا ہی بابیستا براساس ساین سیفوری سفارش داده شره به سازنده تعیین گردد و البته – يهتراست كه تمامى سازندگان عدد (Fixture unit) توليدات خودل بربعت محصولا تشان حرج فأيند. مد مطرحى كه جريان <الخمي و يأ نيمه <الحجي <رلمولي حامي فأضلاب <اربع ه ما نند سیستمهای فاضلاب مجهز به چپ لجن کش مر یا فاضلاب سیستم تهویم لطبوع ، به ازایی هر GPM ، 2 فیلسیمر یونیت بر نظر می گیر دج . (Max. Fixture unit load) : estable - " عدر Max فیلسم یونیتہائی کہ می قواند بہ یک سایز مشخص از لول<sup>ع</sup> محوجىء افقى ويا اصلى يك ساختان وصلى شود حرجاولى 5.2٪ و 1.5.3 = 1.5.2 = 1.5.3 ). متولين تشره . (7ABLES 11.5.2 ) اعلاء الم؟ شده حرجاولى مُوقى بواسلس بالما مترجلى زمر بدست r<sub>ot</sub>olan<sup>2</sup>: ا۔ ۳ زیمانیٹن نشان <ادد کہ گری خناسب برلوی لمولِہ فاضلاب <ربہترین  $d$ الت  $\frac{1}{4}$  ظرنسی لولوا ست.

 $15$ 

م - هم خالمی لوله ، ( Sa ft y ) لازم لـ مر حالات ( Peak) تارس می کند. ". سایز لوله باید بگونهای باشد که فاضلاب سریت لازم لـ داشته باشد تأكلن مسروع شرن لموله كردد مح ـ بايد از ايجاد حرنوع نشارۍ ، چه مثبت وچه منفي ، در نقاط انصال لمولِه ا مَقى مَعِلِسِيمِيمِيمَا بِهِ لِيهِ؟ (Štαck) صانعت مودٍ زيلٍ موجب امت ــ أجبندى سيفون وبرينتيجه ءيخش كازجلى فاضلاب حربا تاق خطحدشد. "Sewer & Drain & Stack Shald july - " یس از طراعی سیستم لولِه کشی یک نہای سه بعدی از ۲ن ل رسم ـ می کنیع و عرد خیکسچر یونیت حر واحد بهلاشتی لا کنار این میخویسیع . سیس برای حرلوله عدد فیکسیمر یونیت عبریری از این را از چع اعداد -فيكسيم يونيت شاخمحاى متعل به "ن يأفته و از جلامل ه 2. 5. 1/ و 3. 5. // تطريقه ها ل بدست مى اكريم . همچنين مرغواصل كوتاه و-عَلَّا بِهِ أَنْلَى هَذِهَا بِكَ شَاهُه مَوْلِكَ أَزَّ 4 بِهِ 3 عَطْرِ لِمُولِهِ لِ كَاهِشٌ -تمى <هيع تاهع ضريب المهينان بالارد و هع از هزينهطى اقتصادى و-مشكلات فصب كاسته شوح. حر مولدى كه حر سيستع بهب لجون كش حاربع » اللي هر GPM خوجي بيب (2) فيكسيم يونيت مرنظر گرفته و با - $W$ 

استفاده از جلاول خوتی تمطی لموله ل می یا بیع . (3و 2.5٪ *(TABLES* 

کے۔ نشیب لولہحلی افقی ۔ ور اغلب سیستمهای فاضلاب ء ۴٪های زائد با وزن خوج حرکت می کنند ولمنا لموله هاي افقى يعنى "Sewer ، Drain وسامر شاخه هاي-ا فقى بايد دارلى شيب مناسب و يونيفرم باشند . شيب لولهما بايد ـ حلاتل به صورت زیر انتخاب گر در : α ـ لمولِههای کوچک : لمولِههای فاضلاب افقی به قطر (3°) و ـ کمتر باید حداقل دارا<sub>د</sub>ی شیب ( له ا بن<sub>گ</sub>ه بر *فو*یت ) باشند .<br>. ه ـ لمولِههای بزرگ : لولِههای غاضلاب اُضی با قطر بیشتر از -رٌ3) باید حداقل دا<u>را</u>ی شیب (ل<mark>ے</mark> اینچ بر *فو*ی) باشند . C ـ هدا قل سریت : اگر در ساختمانی شرایط اجازه ندهد که لولهها را با شیبهای نتیس شده است کنیم می باجست درصرحال شیب به لوله۔ بدهیم که سریت مرکبت فاضلاب از (2 فوج برنمانیه) کمتر نشوید. جلحد كلي تسيب لمولهجاي افتى سريب حريت فأضلاب رأ تتحسن مى كند و سريب (4PS 2) براي تخليه وتميز كردن لموله حلى أفقى مناسب اسب. البته حرجقس شيب لموله اخزايش يأبد سريب حركت فاضلاب حع زياد مى شود  $1<sup>A</sup>$ 

واین موجب از دیاد <بی کُنْدِنده از (Drain) ساختمان و تمیز شرب ان-می گرید ، بنابراین باید سعی شوح مر طلمی تاحدالمکان شیب له بالاتر مر فظر گرفت . جدول زیر سریت فاضلاب را بر حسب شیب و تطرلوله برست مى دهد واعداد قرض مناسبتريين شيب وتمطى است:

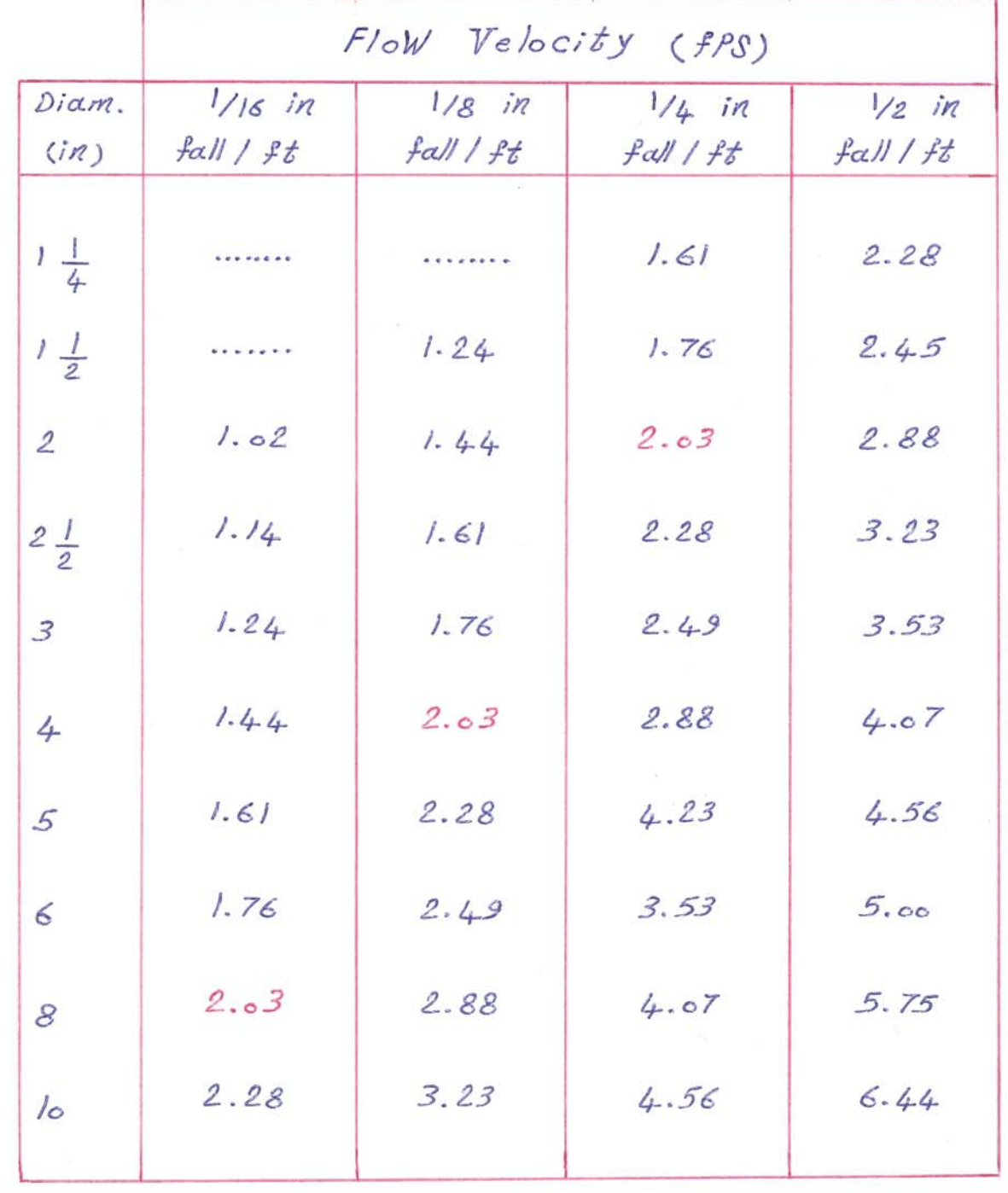

 $167$ 

пÃ

 $E(VENT)$  ses solondy in a حرسیستم فاضلابی که برای یک ساختمان طراحی می شوح باید حداقل کیک لمولِهِ (VENT) تحوين داشته باشد كه با تطر لامل وحداتل رٌ3) تا بام ــ سلفتاری ا دامه یابد. طول (Stack Vents) می بایست از مرواهد بهما تُسق شروع شُده و به (VENT Stack) خَتْمَ شُوِّدٍ. لمولَّه أصلي تهويه ته هان (VENT STack) می باشد از پایین ترین طبقه شروع شده و به حلى "تله ختم مى گردد.

: (Individual Vent) who -این نوع لموله های(ونت) لمولههای کوچکی هستند که تنها برای یک واحد بهما شق بكارمى يوند و تمطر اين لمولهها نبايد از (مُبلِم و يا نصف تمطر-. مثل (Drain) که به ان متصل شده اند کمتر باشد

: (Relife VENT) ; 1 در ساختمانهائی که بیش از ۱۰ شاخه فری به لوله (Stack) ا" نهاوصل می شود باید به انای هر <sup>10</sup> ورودی یک (Relife Vent) cluzi (Vent Stack) del a l (Soil Stack) del N zi aux

<هد. تمطَّى امن لوله بأيد مساوى تمطر(Stack /os) و يا تمطر لولة (Vent stack) باشد. ( هركدام كه كمعطلت بود)

: (Circuit and loop Vent) ; www. تمطر یک لولِه ونت حلقوی باید برابرتمطر (Vent stack) باشد و-يا نبايد از نصف تمطر شاخه افقى كمتر باشد. ( هركنام از تطيعاى -خوتی که کو جکتر باشد حریه تبول است) . ازجدول ذیل نیز می:توان استفاده کرد :

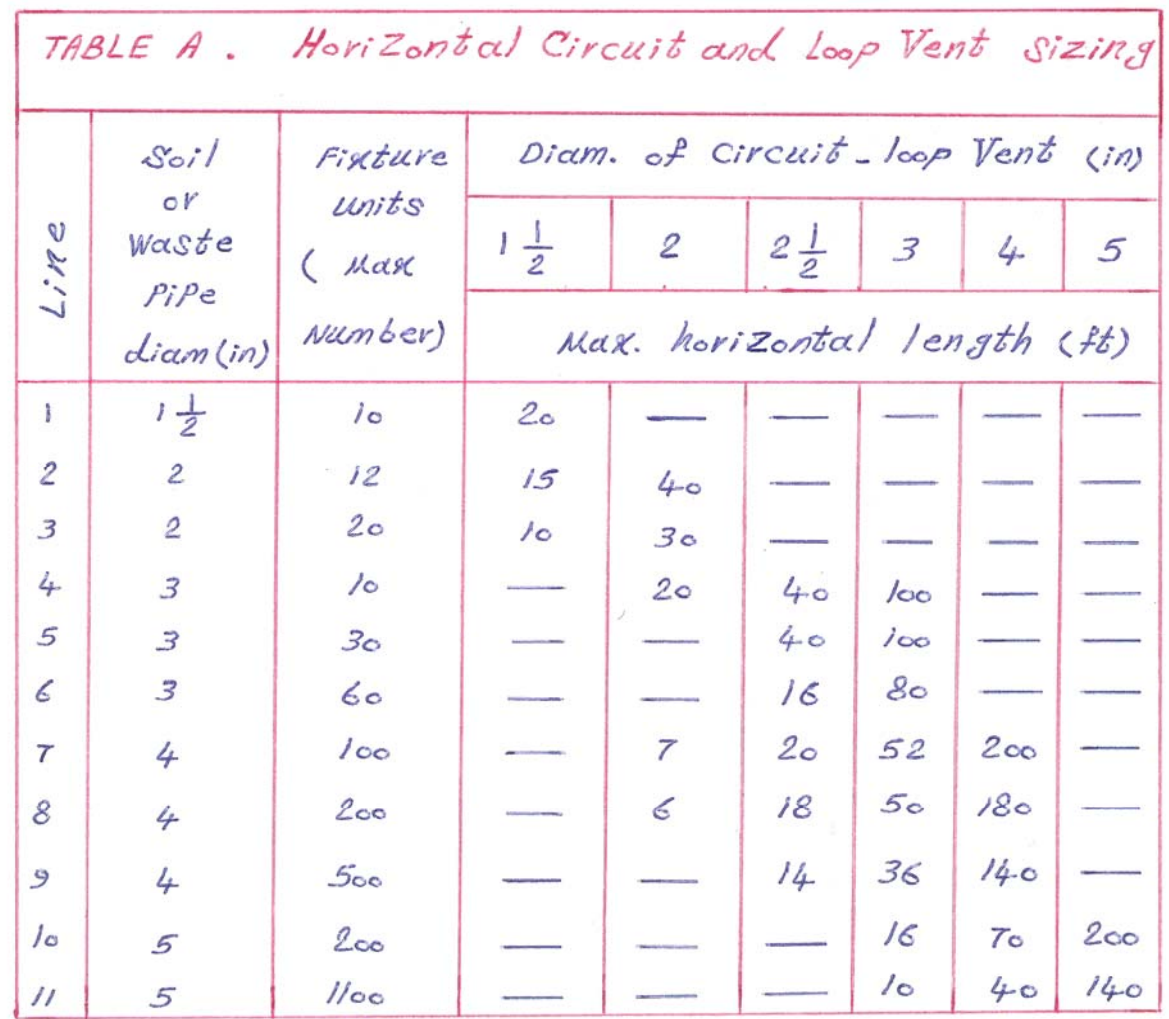

IË

 $\frac{1}{2}$ 

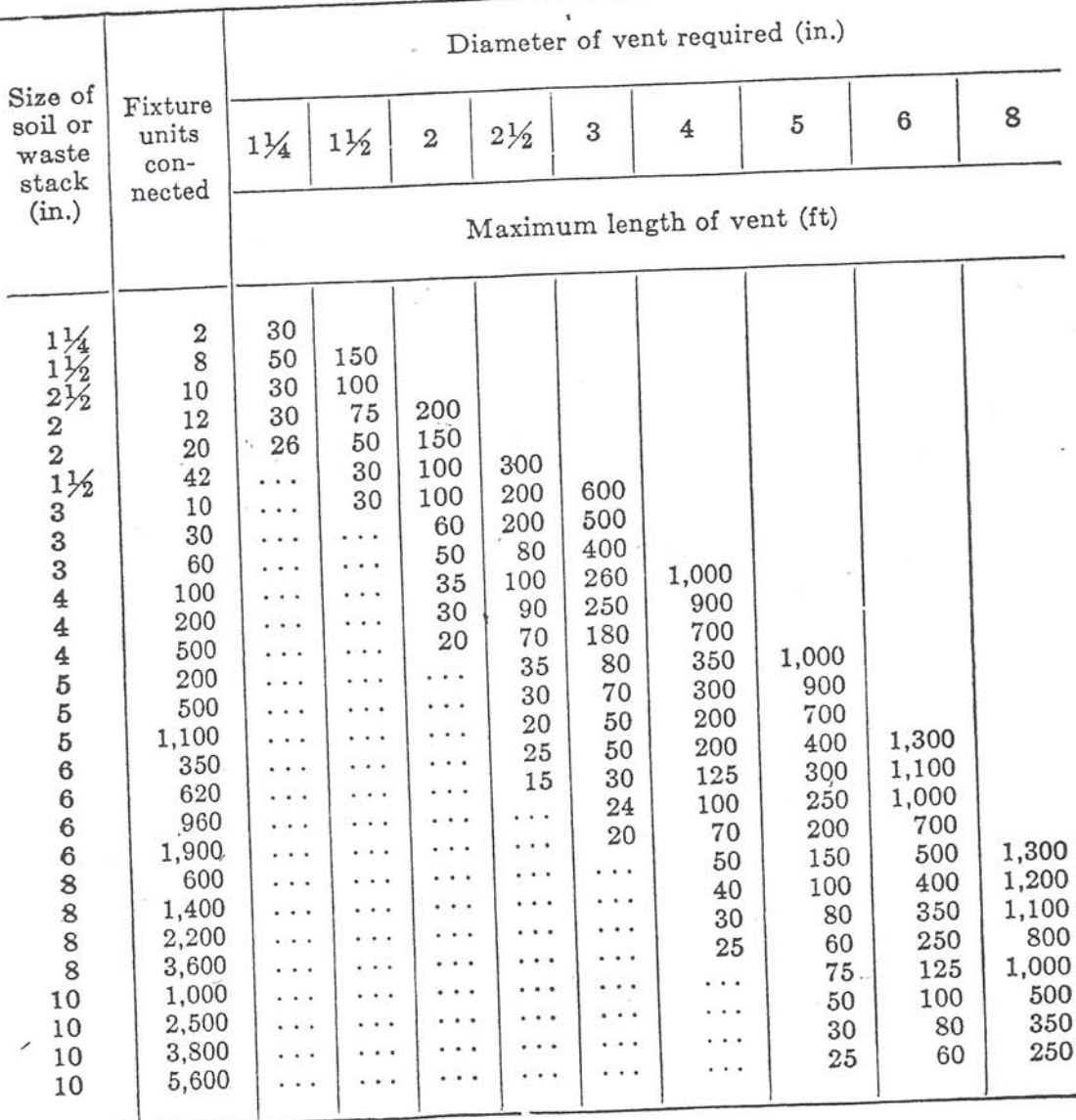

# Table 12.21.5 Size and Length of Vents

See Part III for information on the capacity of soil and vent stacks.

 $\mathcal{L}\backslash\mathcal{L}$ 

Î.

 $\ddot{\phantom{0}}$  .

؟ سايزلولدگري (VENT) : سایز لوله حلی ونت <رحالت کلی براساس طولی۳ تها و علا خیکسیجردونیت خوق تا ٪ 200 طول الم نَّهْ شده لـ مي تولي < في نفسِ لولي هاي اغقى - $(T \alpha b/e$  12.21.5). ه/ - فيكسيرهاى لاينده : اکر احتال می یع که در اینده میکسچرهاتی به سیستم فاضلاب اضافه شود باید در طاحی،قطر لوله های (Drain) را بزرگتر در نظر بگیریع . – حهیس باید در محلهاتی که احتمال نصب میکسیم علاید وجوح ارت انتقالات . بينا بست (Stack) تصب كتيع. ll ـ انحاف (45°) يا كمتر درلوله هاى فاضلاب : اگر (Stack) جوجی به اندازه °45 یا کمتر و بطور مقطعی از-مسیر خوج مقرف گردد می قولین سایز می ل مانند یک (Stack) کا ملّا تهویری تعیین نوح . اگر شاخه افقی بخواهد دراین حالت به لوله (Stack) متصل گردد محل اقصال می بایست (2) خوب بالاتر و یا - $3<sup>4</sup>$ 

باس قراز انخلف قول گیر د. درامی حالت (Relife Vent) باید بصورت یک احصال حوجی از حقطع پایین ترجدا شویم و یا مصوریت یک اتصال جانبي از فاصله بين انحراب و حقطع پاس تر بعدی جدا گريد .  $= 8THFLook$ 

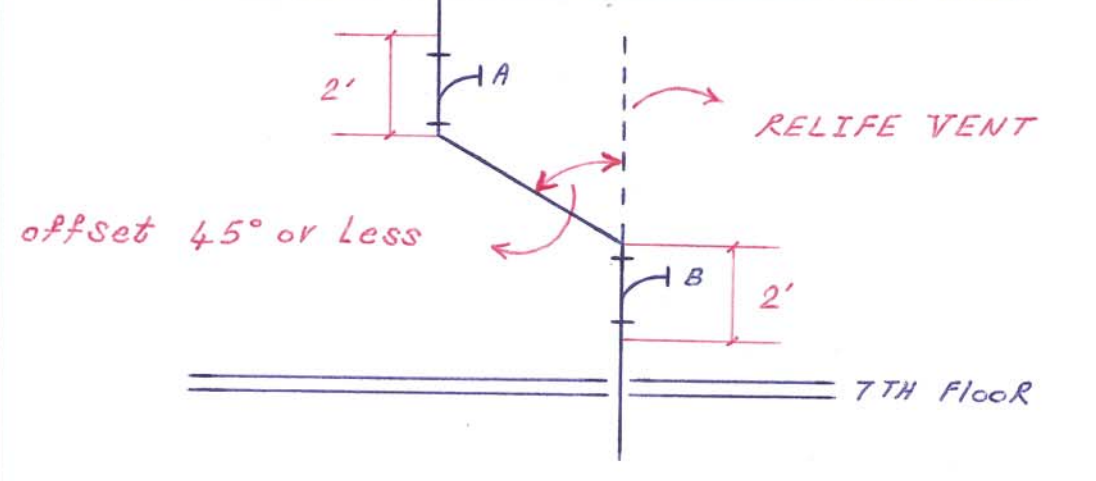

اگر در حقطع (A) یا (B) یک اتصال غیلسمبر و یا شاخه افقی داشته . اتسيم نصب ( Relife Vent ) الزامي است.

1⁄4 ـ انحراف بالاتر از نوتانۍ ترين شاخه : اُتُوا نحوافٍ بالاتر از بالاترين شاخه واقع شودٍ تستمي از ونت محودي بشمار می و در انسری بر ظریت (Stack) نخواهد داشت . در این عالت نيازي به (Relife Vent) وجود نلاح . انخراف موجب انزا يش طول نھائی (Stack) می شوید . حرابی سورد نیازی به افزایش تطر لول ـ

a la

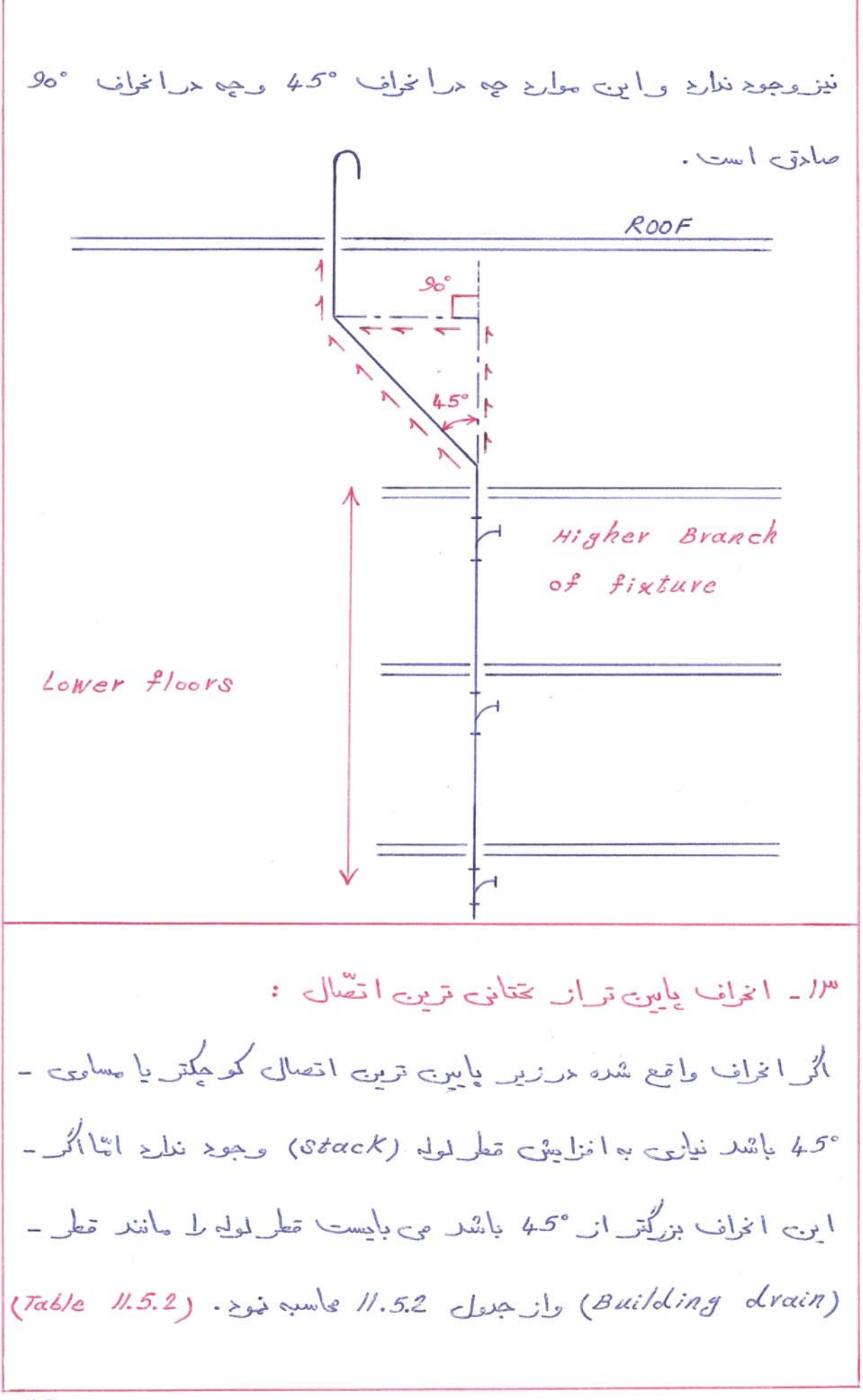

 $\sim$   $^3$ 

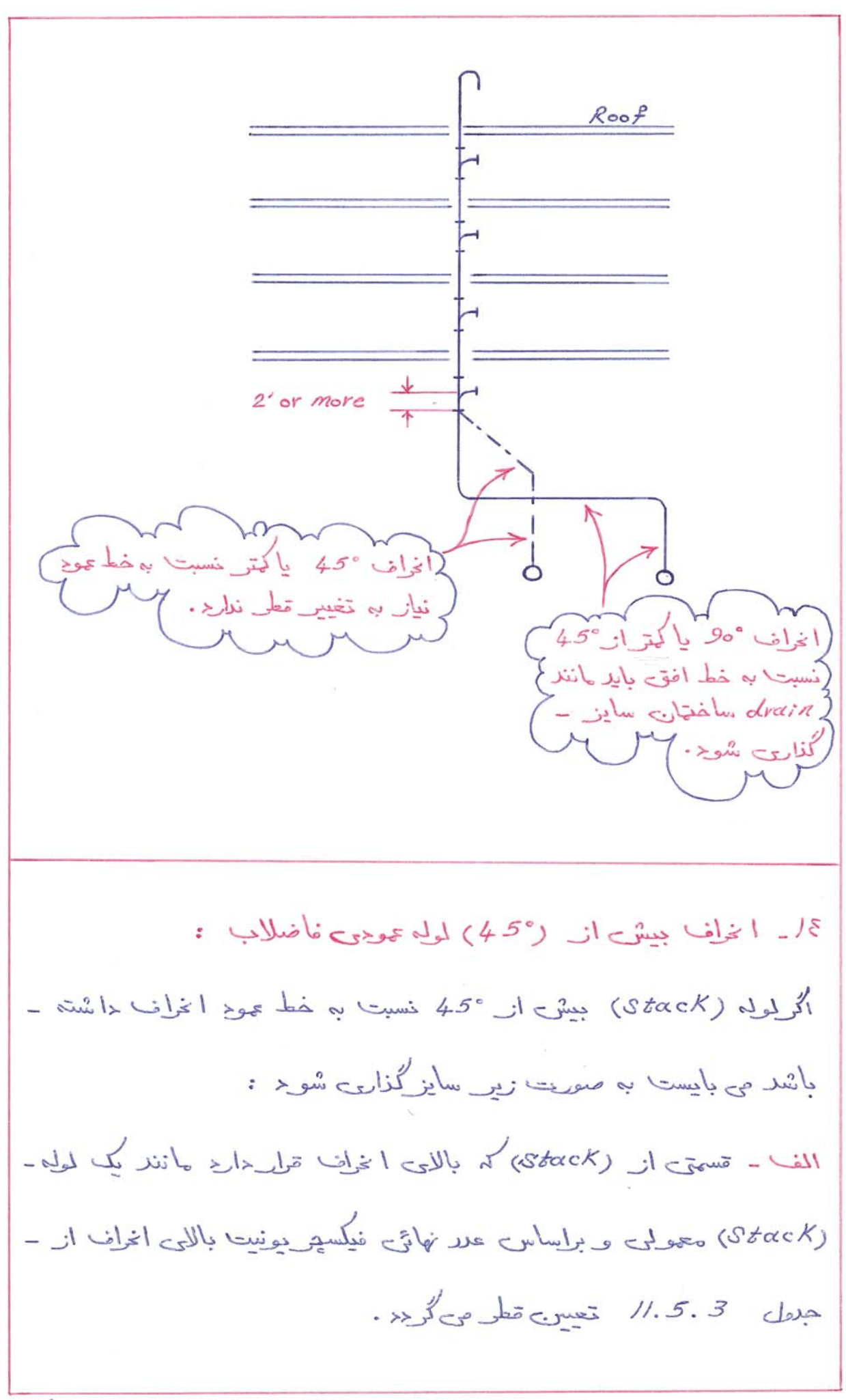

 $1.01$ 

- 1

YY

ب - تسهت موقان (Stack) < باللي انخراف بايد بالند (drain) ساختان واز جرول 5.2 // سایز گذاری شوید. ہے۔ قسمت پایین تر ار انحراف باید ھم تطر انحراف بودہ ہوا براساس عد مَیکس<u>مِ م</u>وسِّیت نهائی (stack) قطرگذاری شو< (هرکدام که بزرگتر ـ باشد ).  $Roof$ Upper portion above -Connect relife yent to offset must be Vented Vest Stack Yoke Vent Lowest Portion of the-Stack must be Vented 4] \_ لمولِه هاي فاضلاب سينكهاي أمَّنْيْزِغانه : حریک ساختمارے کہ خانفا دماہی یا تتعلام فغرات نسبتاً کم حرکان ساکن e (Waste Stack) كم تنها خوجي هاي افقي سينكهاي الشيزي و رختشوئی به ۲ن متصل هستند به صورت ذیل می باشد : سينيع تطرلولى Stack كم يسمت بالاترين سينك مى ريح بايد 2° 1 باشد  $PA$ 

- 1

و بالاتر از خطه نوی که «را تع لوله VENT بشمار می بود قطر لوله بر-اساس علا فیلسیم یونیت نهائی لول (Stack) محاسبه می گردد . حو سينگ السمبرۍ که به يک (Waste Stack)  $Sink$   $1\frac{1}{2}$ " Sink  $1\frac{1}{2}$ " متصل سُدِه اند .  $2^{*u*}$ Vent  $\frac{1}{\sqrt{2}}$  Sink  $1\frac{1}{2}$ " <وسنگ امگزی و رختشونی (W. Stack) Us a chets Laundry tray  $1\frac{1}{2}$ " به هراه کف شوی . Floor drain  $\overline{z}$ - اطلبي سيستع فاضلاب غيروزين (Sumps and Ejectors). اكَّر برفي ازلولههاى افقي وجع كننده فاضلاب (Building drains) درزیر لموله اصلی ( Sewer ) واقع شوند تا در نخواهند بود که به کمک - (Sewer) داخله و من المحادث المحادث المحادث (Sewer)  $pq$ 

in

تخليه كنند . حراس عالمت بايد فأضلاب از لوله (Building drain) -ولد یک مخزری سر بوشیده و <المی (Vent) شوح و سپس بطور -اقولماتیک متوسط یک سیستم پہاڑ بہ داخل لمولِه اصلی فاضلاب وزنن - اختارے و یا ( Grayity Building Drain) میں شوح و از انجا-به کمک وزن خوج بسمت لمولِه اصلی فاضلاب (Sewer) جاری شوح. Gravity Building drain Vent gate  $check$ Motor Automatic Switch  $F$ loat Pump بطور کلی فا ضلابی که حرزیر سطح لولی (Sewer) وجود دارد می باییست به کمک پیچای لبوی کش (air ejector) مجهَّز به کنترل اقویاتیک۔ یبات گردد. اگر تعداد فیلسودای فصب شده در زیر سطح لموله (Sewer) کم باشد یک پہپ سادہ وتنہا تادراست لار پہاڑ لے انجام دھد . الٹا اگر۔  $\mu_{\alpha}$ 

تعدا دربادی فیکسیم در زیر سطح لوله (Sewer) خصب شده باشد باید از یک سیستم <و پیپی ا ستفا<ه کرد تأ<ر صورت خراب شرن یکی ، پیپ -دیگر بیلوں اتو یا تیک کار ل ادامہ دھد . مر مولدی کہ از سیستم موجبی استفاءه مى كنيع بهتراست ك سيستع كنترل اتو ماتنك ترار حميع تا در غواصل ۔ جانی صعین و بہ نویب حریکِ از نیپہا ل عیشی یا خاصویش کند تا ہے ۔ یک پیپ نشار نیاید. Storage period (suis) als cubi مدَّد ناول ذخیره فاضلاب در (Sump) یا (Ejector) نباید از-12 ساعت تجاوز كند . البته زمان ذخيره بستكي به تعداد نميكسيركائي دارد - cskilailms. Juan (Ejector) (Sump) augustus A صنعتی یا تجاری که سیستم نیاز به کار داشی ندارد زیاری تخلیه می تواندبیشتر و مْلّا هفتگى باشد. elles (Design) سیستم (Sump) و تجهیزات پهاو باید براساس تخلیه *کام*ل محتویات مخزن ذَهَبِن حرب يك بريوع ذَهَبِن طراحي شونِد . طراحي كَنترل التوياتيك سيستع -نیز معولًا برابن اساس صورت میگیرد که سیستم پہاڑ بطور پیوستہ ۔ تا تخليه كالمل هم محتويات عن كاركند.

إدىر

: (Venting) as سیستع فاضلاب مر زیر سطح لوله (Sewer) با ید حقیقاً به هار<sub>ت</sub> ریشهای– ذكر شره د\_ مورد سيستم فأضلاب وزين خصب شره و ونِت كُذارى شود. جداول طراحی که مرحوح سیستم *وزن*ی ارا ثمّه شده مرحوح سیستم (/sabsoi) نيز تابل استفاده است. : (Duplex Equipment) اگر ہوا ہے تخلیہ بیش از 6 تولیت بہ (Sump) متصل شوح باید از۔ سیسیع (duplex) استفاده کرد. در حالتی که 6 نوالت داریع می خولن از یک بیپ استفاده کرد . Went celly تعيين تمطر لموله هاى (Vent) سيستم (Vent) بأيد براساس جعل 12.21.5 كم تبلًّا ذكر يُسره صورت كيريز و يخت هر شرايطي تمطر. این لمولهها نباید از گل اکتر شو<. : (Separate Vents) Le sterio - (preumatic Ejectors) code surfaced a level و تجهیزات شابه ۷ن می بایست مطور جدا گانه و مصورت یک خروجی -ونت تأحلي لأزاد احتلاء مأبد .

در ډېر
: (Connections) what

(drip pipe) steets delades del steets (apia add و لمولههای مولد تابل ترکیدِن نباید بیله مستقیع به سیستم ناضلاب متصل گردد . فاضلاب در هنگام تخلیه به سیستم فاضلاب ساختمان باید هداکش – جهده الى الت محمد المحدث المحمد المحمد المحمد المحمد المحمد المحمد المحمد المحمد المحمد المحمد المحمد المحمد المحمد داد. "اب یا بخار دانج سوجب ترک خوردن لمولههای فاضلاب می شود و لذا – ۴.بهلی حانع باید حریک (Sump) چع شده و پس از خنک شدن به حاخل (Sewer) ییپ شو۔

: (Clean outs) writinglass-N حریک سیستم فاضلاب می بایست به تعداد مناسب حریجه های بازدید – تعبيب شوح تأ در صوريت سلاوح شدن لموله نبازى به شكانتن كف و ديولر سلفتيارے وجوح نزائنتہ باشد. بہ فاصلہ ہی 22.5 متر طول لولہ تخلیہ بارر یک در بچه بازدید در سرخل ورودی یی ساختمان نقسیه شود . حیضین در – یای حریکِ از لولیههای (Stack) به خصوص اگر فاضلاب نولات دلا خل – ان عامحتی شودو حیننطور درا نتهار عرباولی افق که کف شور برای متصل

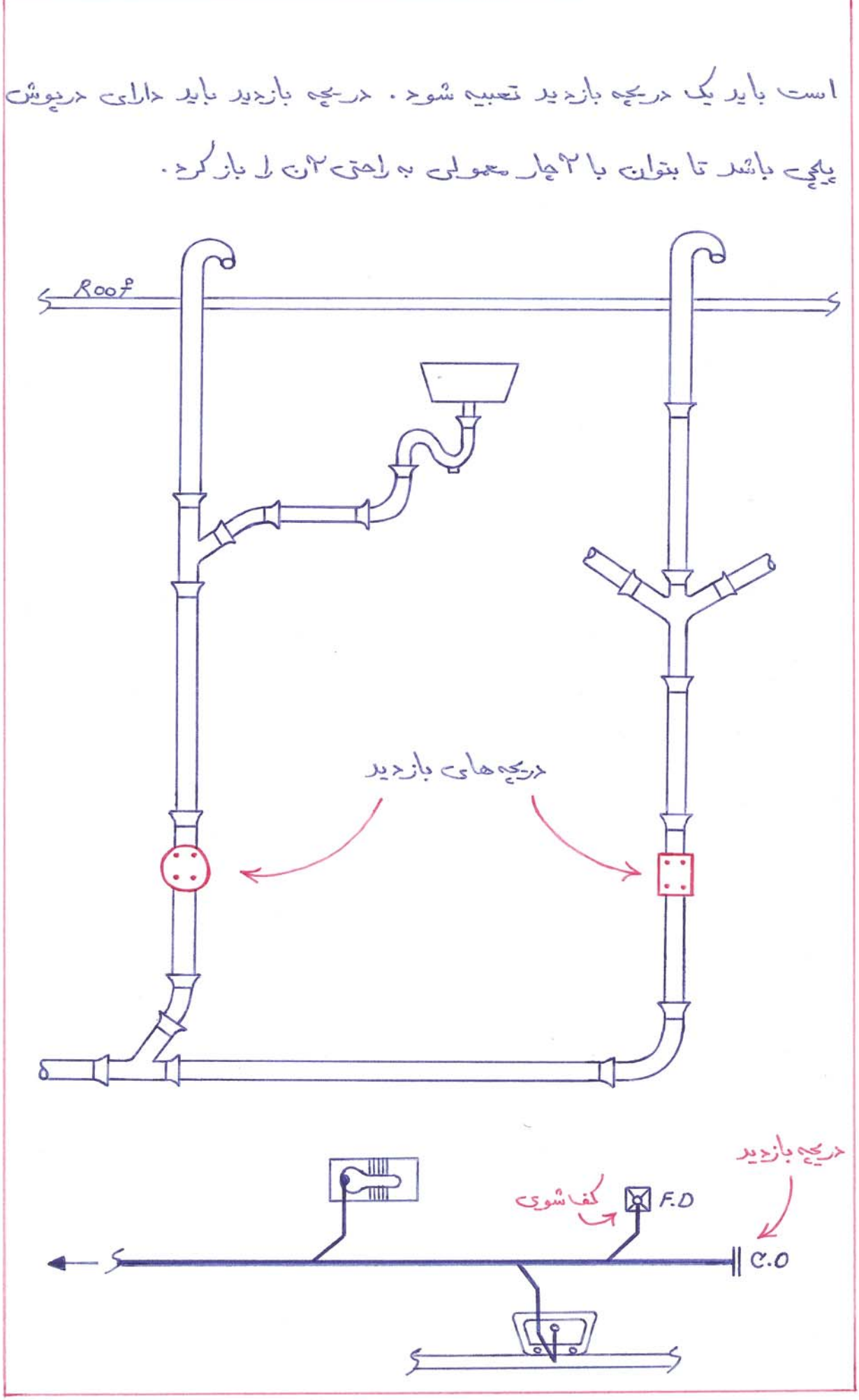

 $\frac{1}{2}$ 

 $\frac{1}{2}$ 

١٨ - برنى از اصول وعلائم نقشه لشى ناضلاب : الف) جهت حكت فاضلاب بايد ازبلرف حريجه بازديد باشد. ب) قمام اقتصالها باید با جهت هکت نلویه هاده و حقولاً °45 بسازند. مج) مراقصًالها زاويه قائمه يا منفرد، نسبت به بهت هرَيت نداريم. <) قطو لوله <ر فواصل کوهک قفیس نمی کند . ه) شيب لموله هاي أفقي الزاميست . لموله فأضلاب Vent Nol دريجه بأزديد  $\mathbf{\mathsf{I}}$  $C.0$ کف شوی  $R F.D$ سينك االشيزينانه  $\sqrt{\frac{1}{\sqrt{2}}}$ ح ستشو ځۍ  $\mathbb{R}$   $\rightarrow$ تطلب  $-1$   $\vdash$ سيفون سىنگ تې شور Ma

 $\sim$   $2$ 

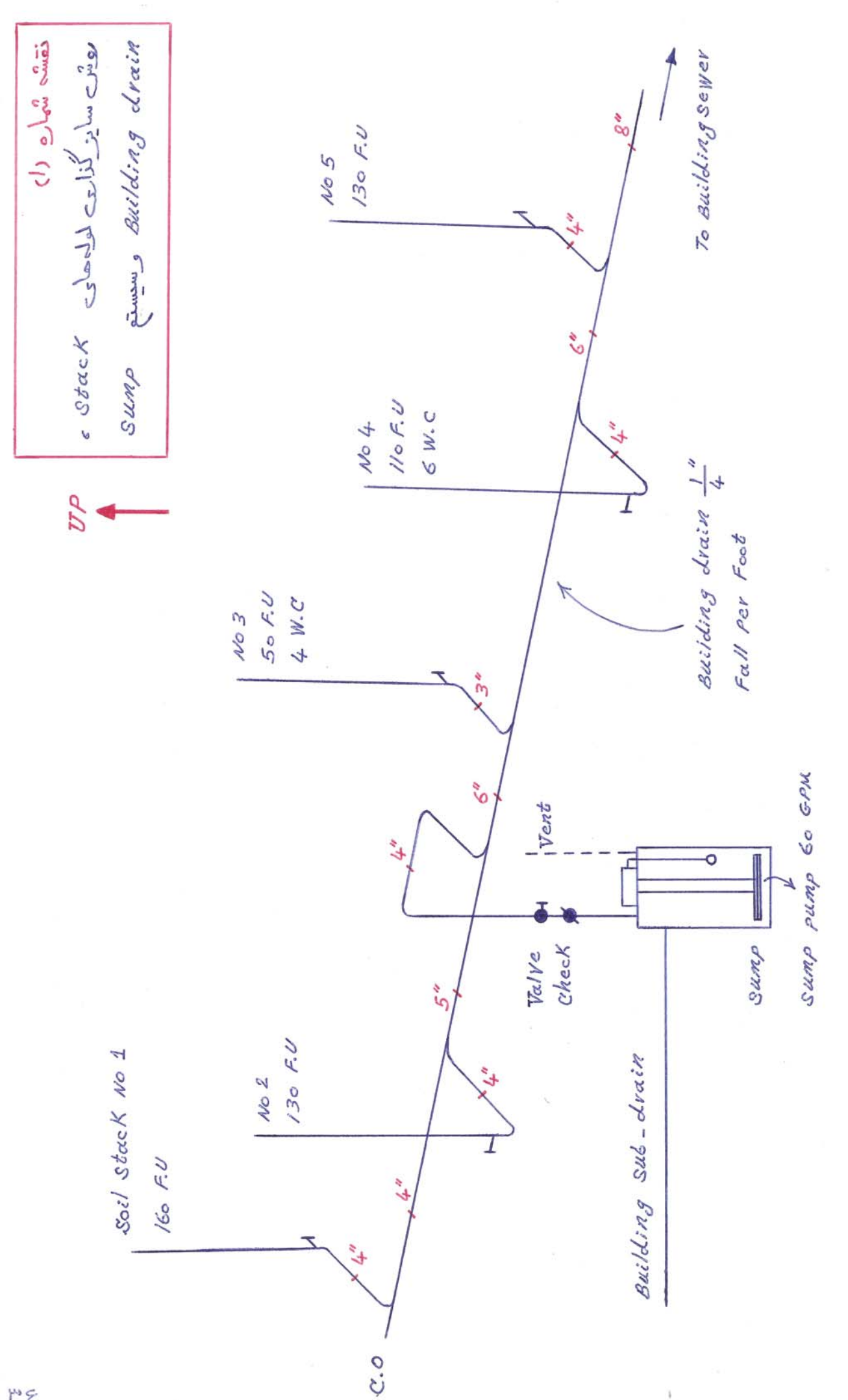

 $\mu$ 

 $\frac{1}{2}$ 

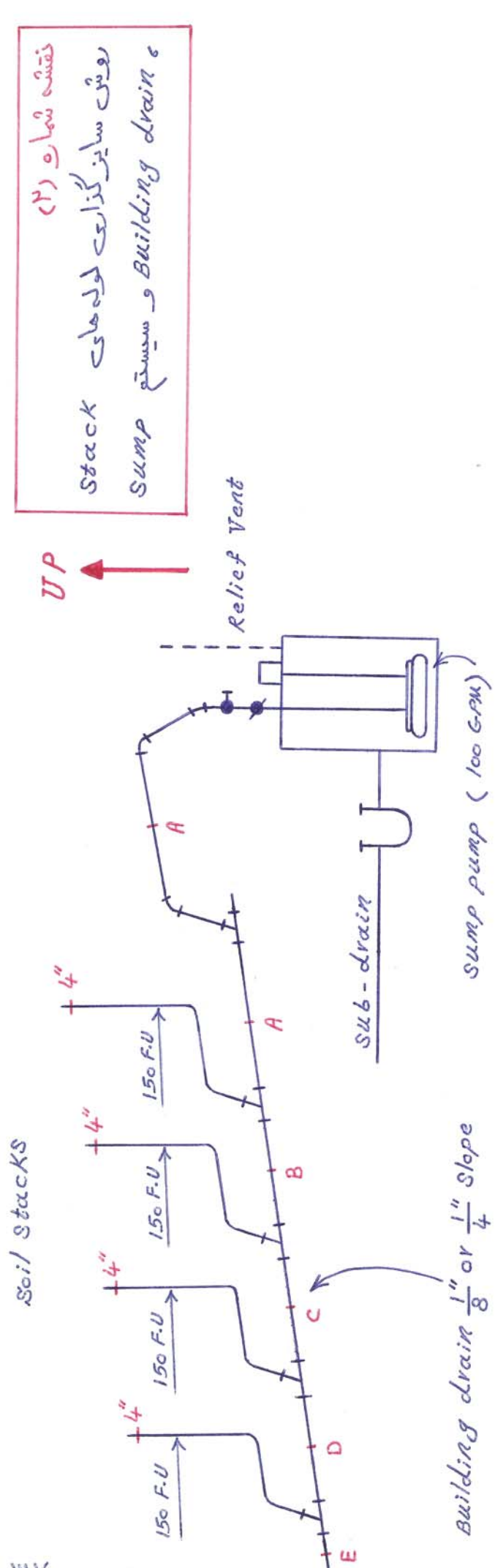

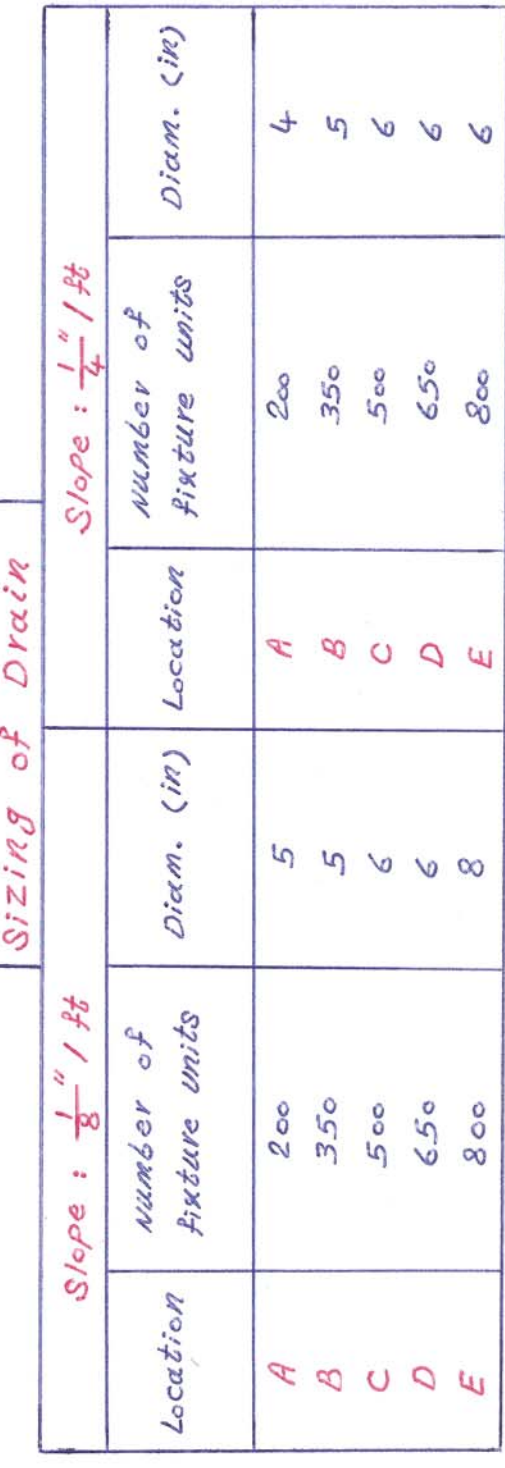

 $\frac{1}{2}$ 

 $\lambda$ 

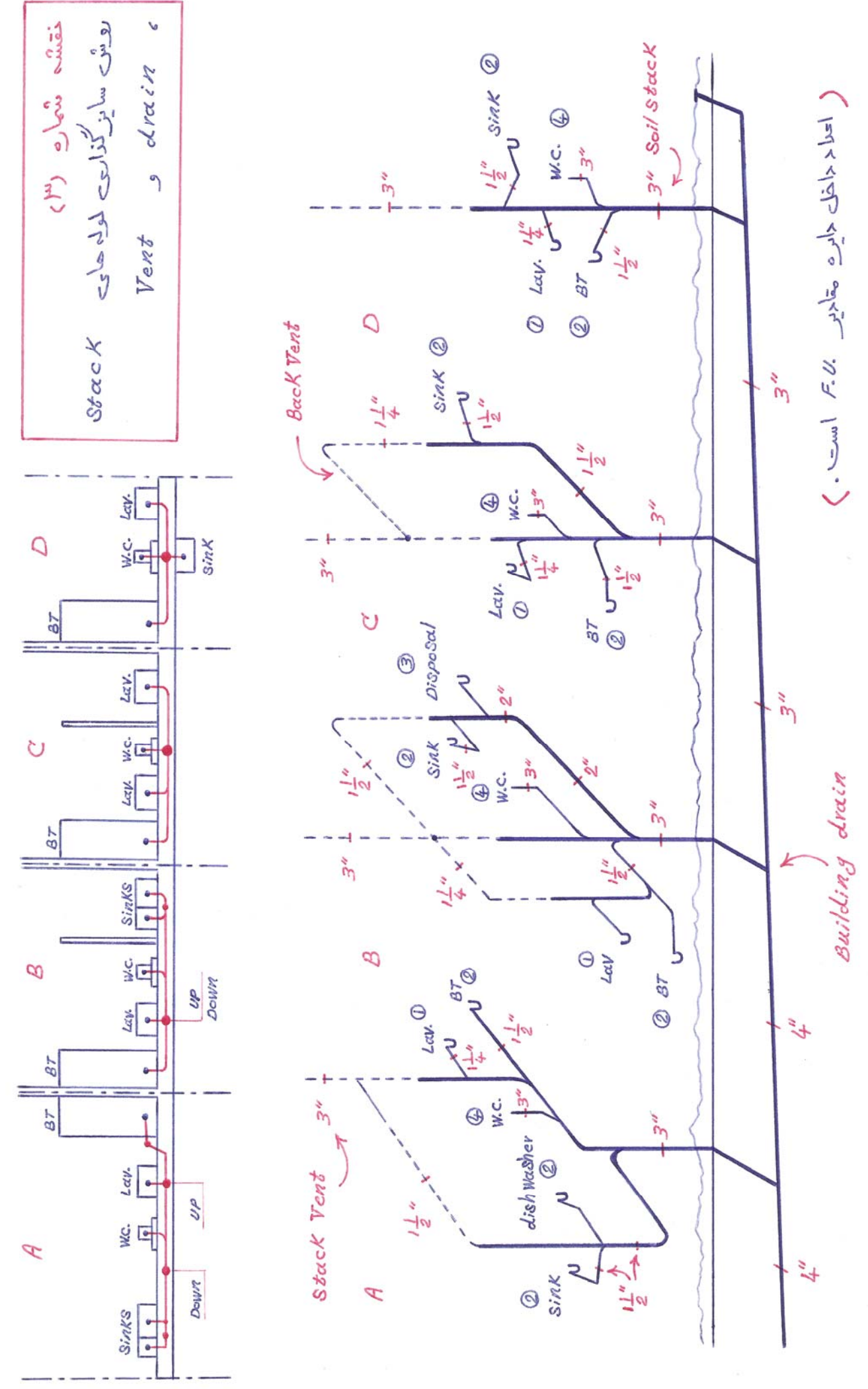

in

 $\overline{\lambda^{\nu\prime}}$ 

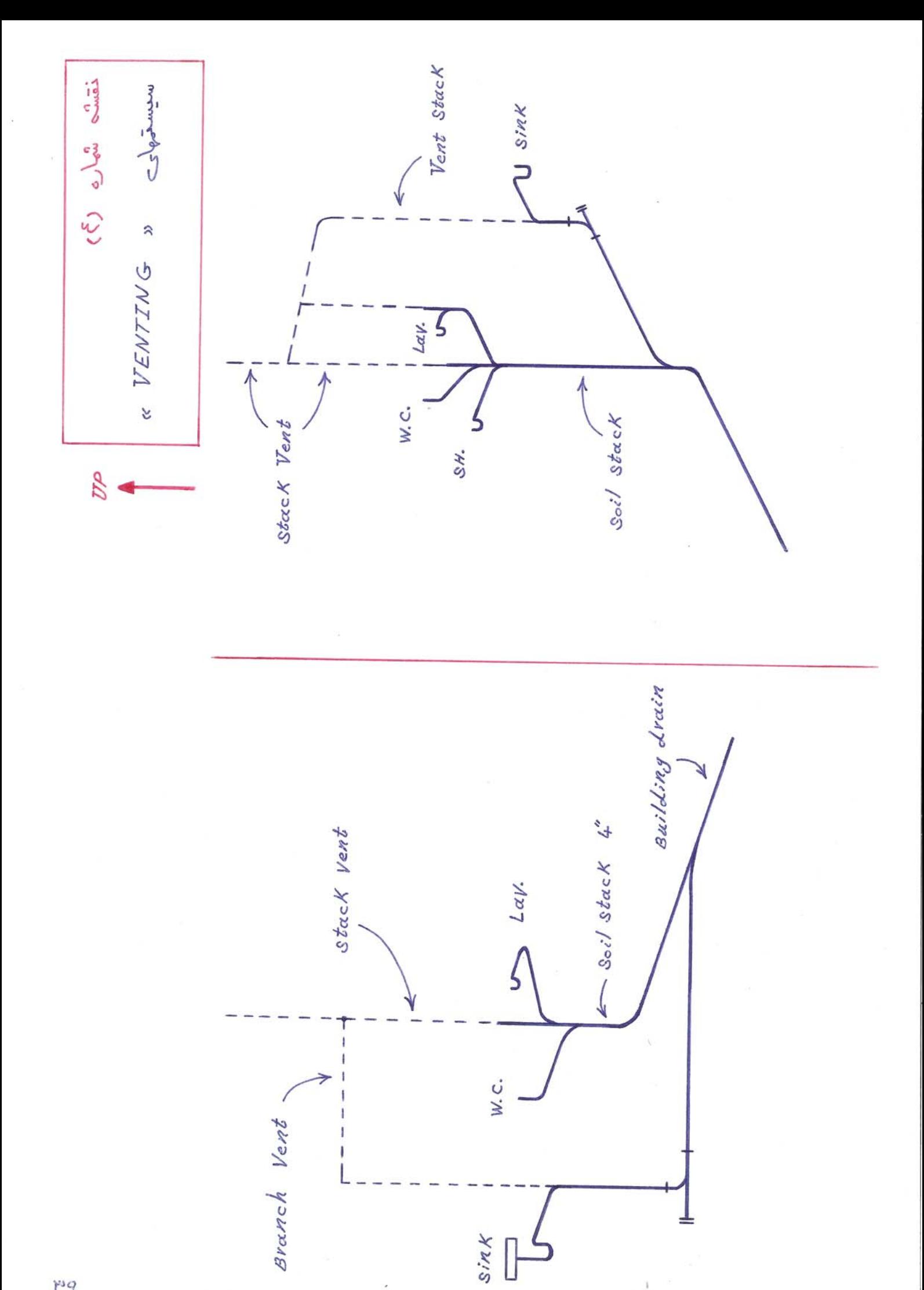

m

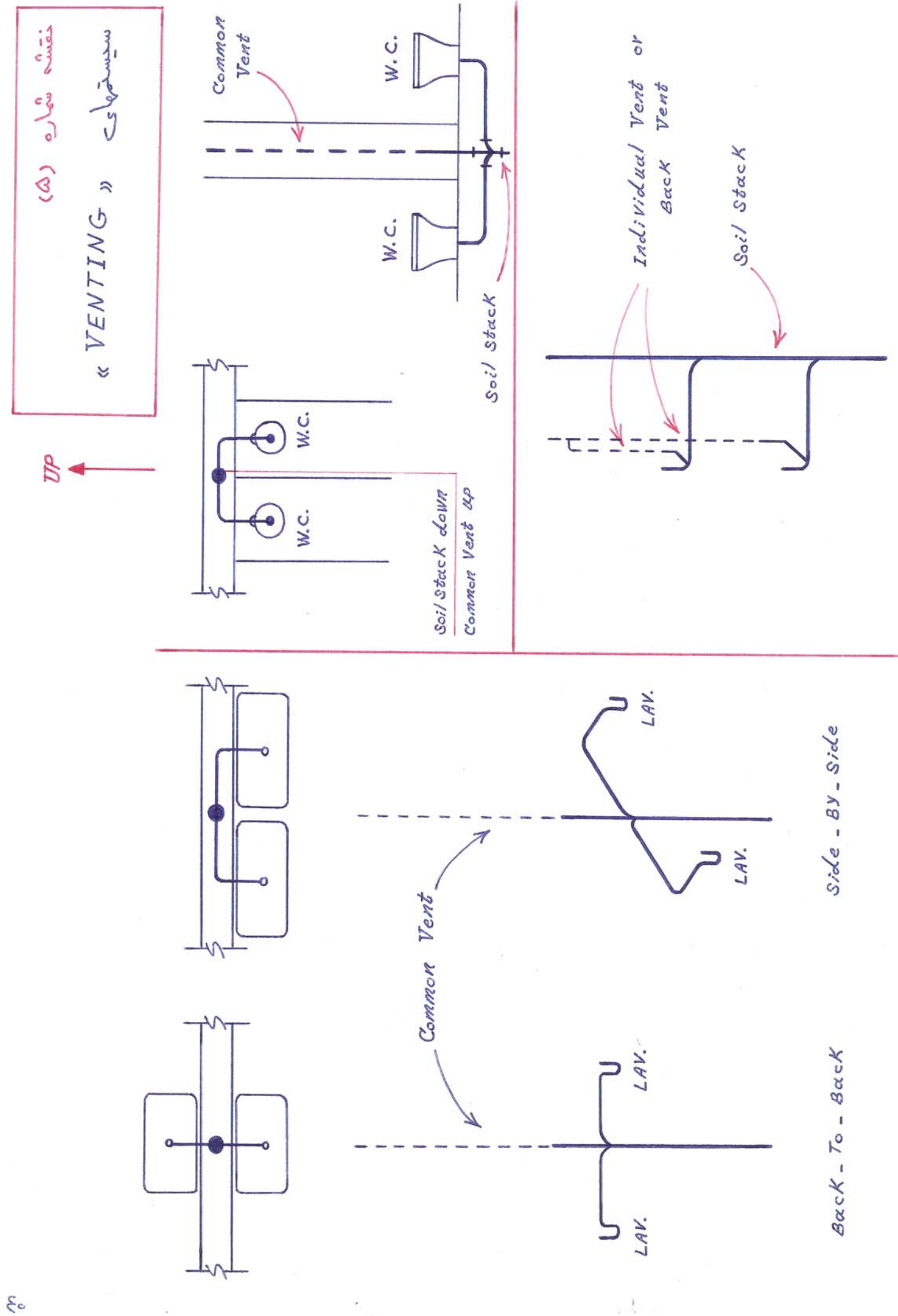

 $\xi$ 

i i

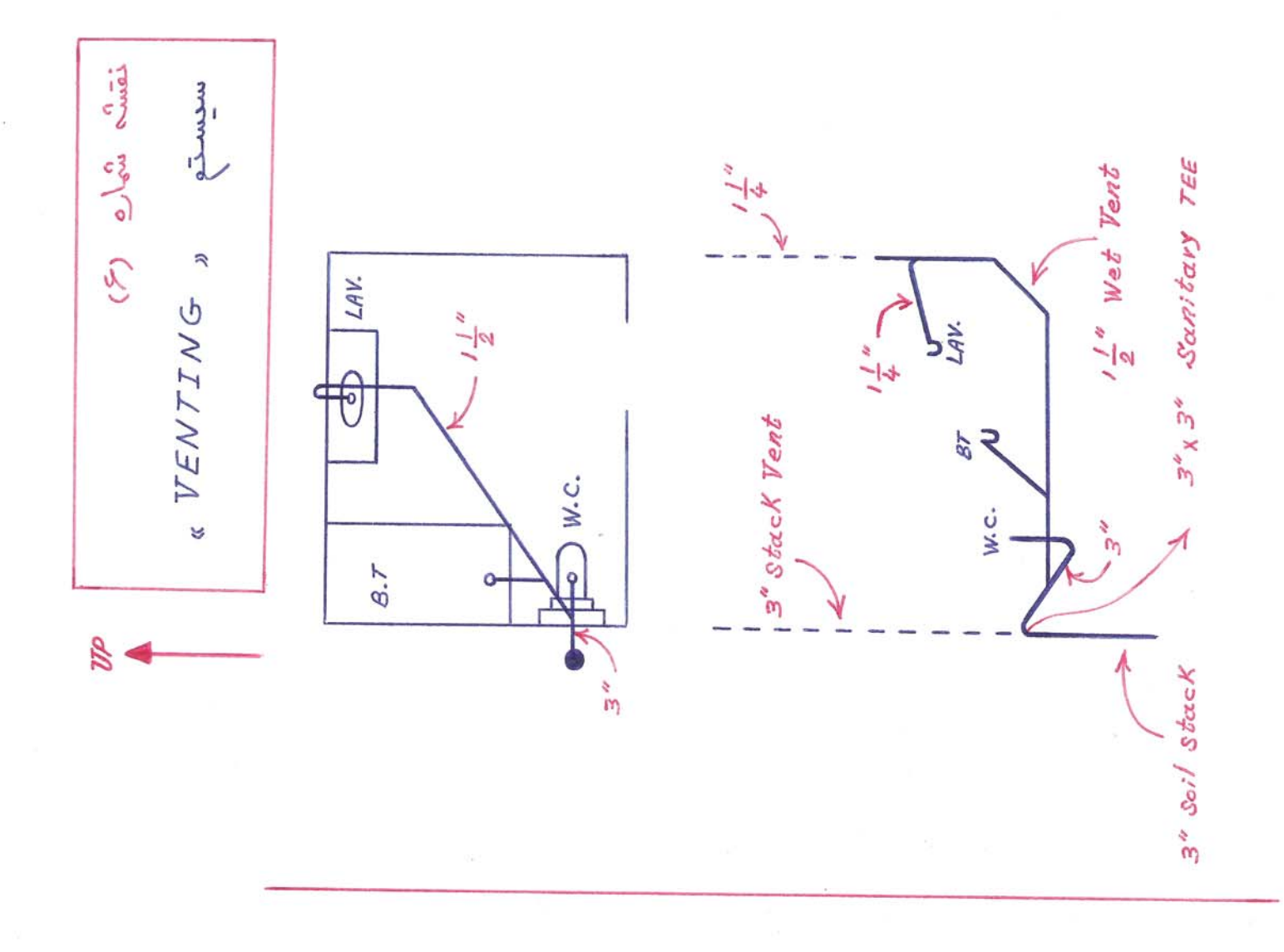

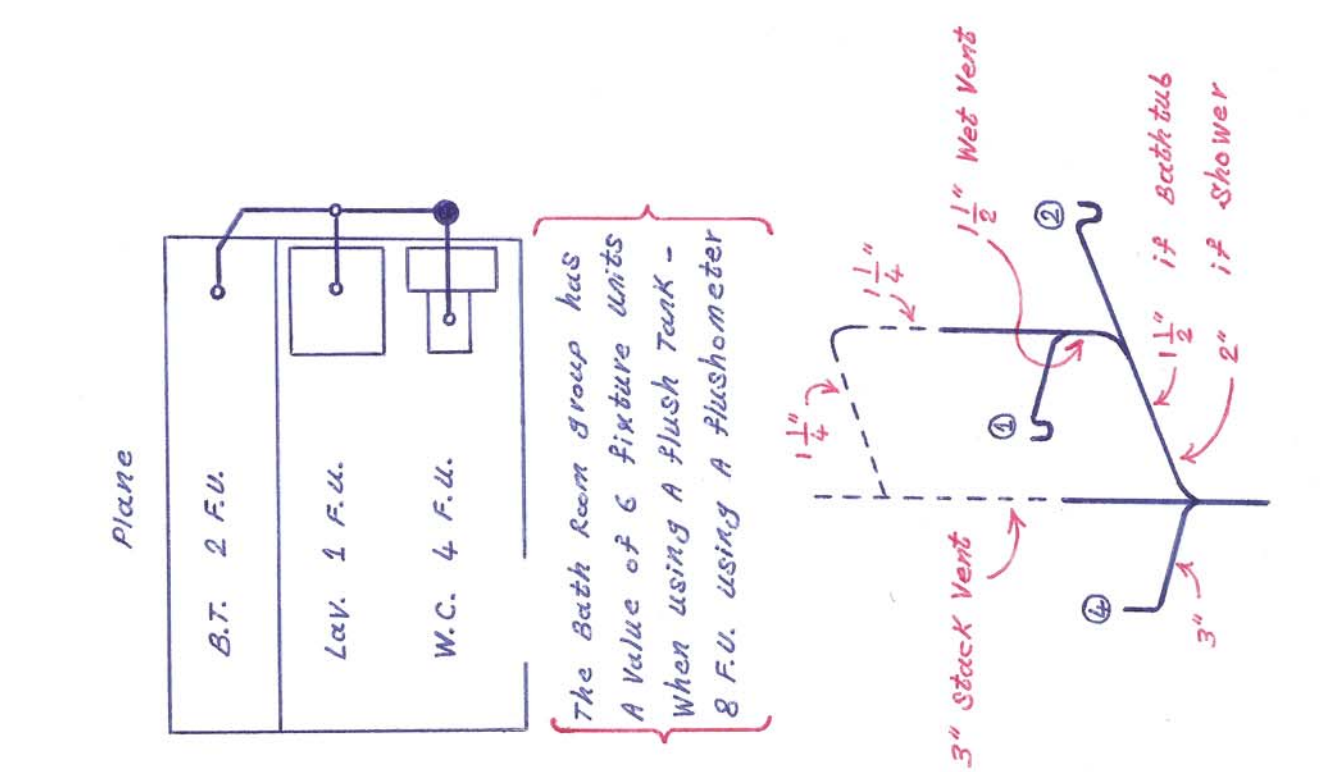

 $\mathbb{R}^n$ 

 $\frac{3}{\epsilon_{\rm s}}$ 

 $\overline{\xi}$ 

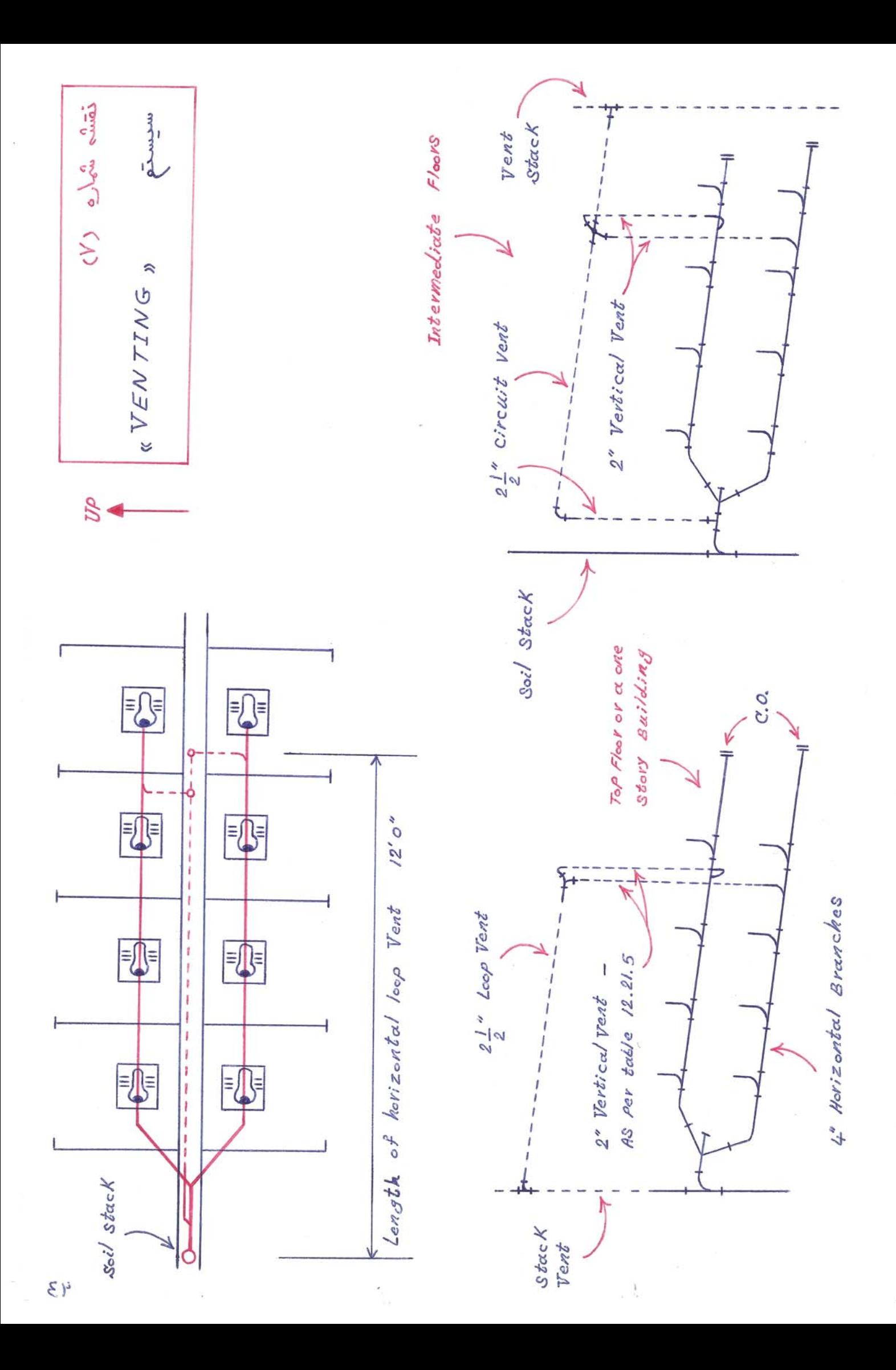

ing and c miningo Stack. Between the  $2's$ T Building  $\mathcal{L}$ Branch. At least Stack.  $\alpha$  VENTING  $y$ RELIEF VENT MUST Le  $Sov'$  $S$ oi  $\sigma f$ the BF& High like a **Base** Connected to the Soil or Same As either the Vent Stack  $AT$ Smaller. the offset should be sized  $/eccSt$  $11.5.2$ Connect Floor Horizontal UP  $AC$ Whichever 13 The diameter of the HoriZontal Branches. As Per table should q AS Per table 12.21.5 Branch  $S:zed$ As per table 11.5.3 Soil Stack Sized Stack Should be Vent Stack Horizontal  $L$ oll est stack draist Vent  $\mathcal{U}$  $\mathbf{v}$ N m À  $\infty$ Ø  $\circ$ ٦c í  $\overline{\mathcal{L}}$  $\overline{\mathcal{C}}$  $771$  $15<sub>1</sub>$  $\cdot$ <sup>o</sup>  $\mathcal{O}/$  $\overline{771}$  $\overline{S}$  $\overline{e}$  $\overline{P}$  $\overline{P}$  $\overline{S}$  $\mathcal{P}^{\prime}$  $e^{i}$  $, 9/$  $\overline{\mathcal{C}}$  $\mathcal{P}$  $\mathcal{P}$  $F/\infty$ r **Floot** Floot Floot Floor Floot  $F/\infty$ Floot Floot  $F / \infty$  $F/ocV$ Floot Floot  $FlocV$  $F$ loo $r$  $F$ *loof* I Floot **Basement**  $R$ oo  $f$ 17 84  $15th$  $16$  th 14.84 13 th 12 8kg  $115h$  $10$  th 476 428 47.9 5 th 砖  $2$ *hd*  $7th$  $2rd$  $185$  $\rightarrow$  $\xi$  y  $\overline{1}$ 

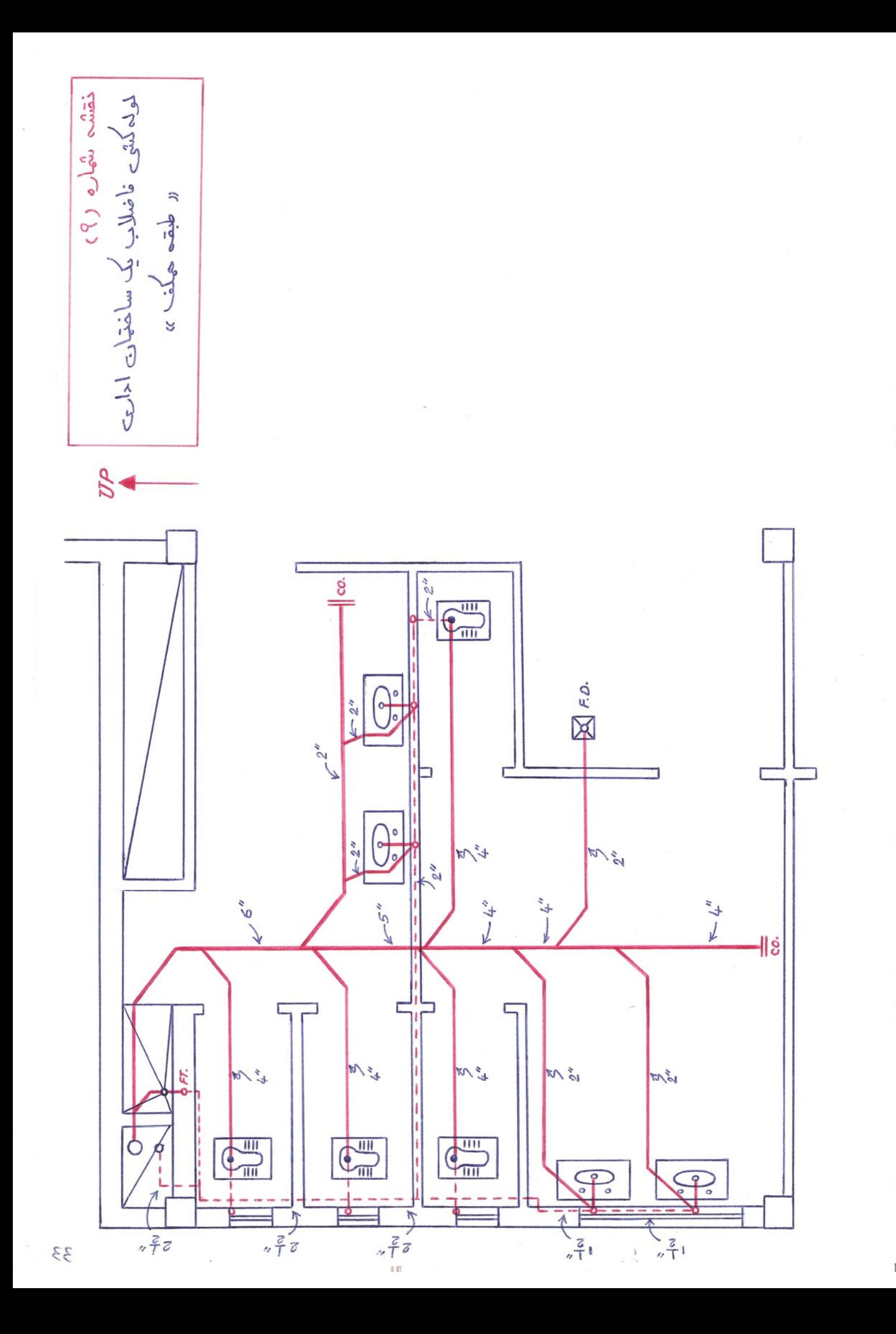

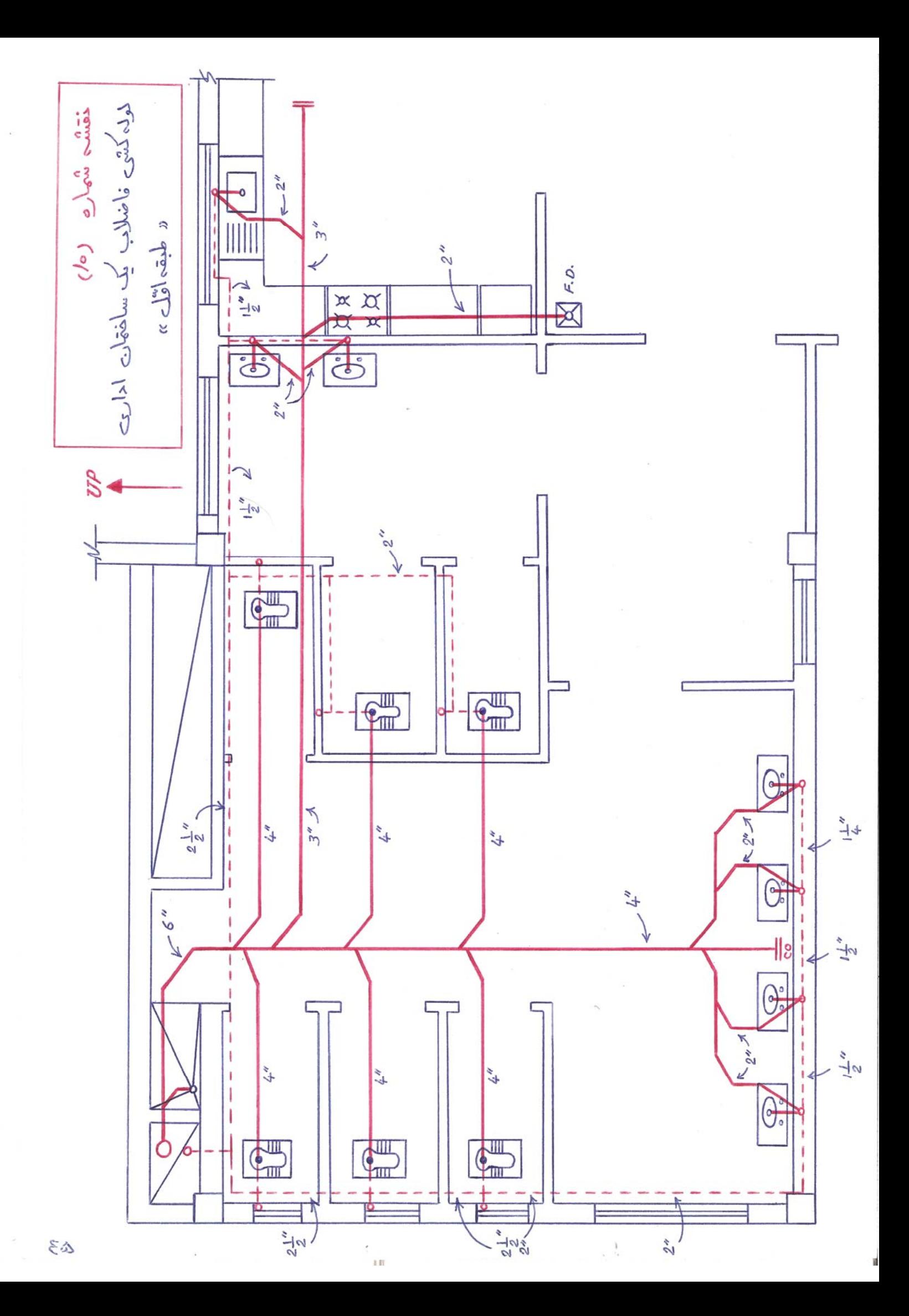

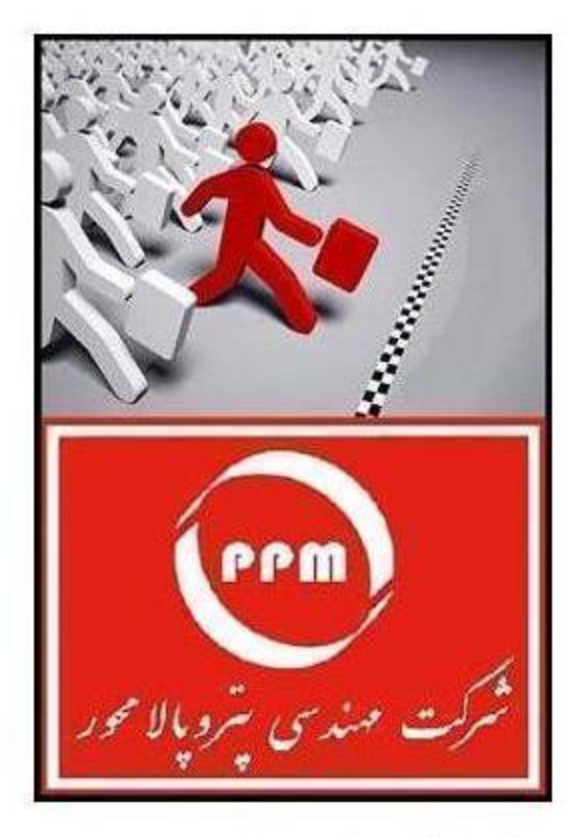

## **پتروپالامحور پیشتاز در ارائه خدمات مهندسی و متعهد به کیفیت** PPM, Dedicated For The Best Quality

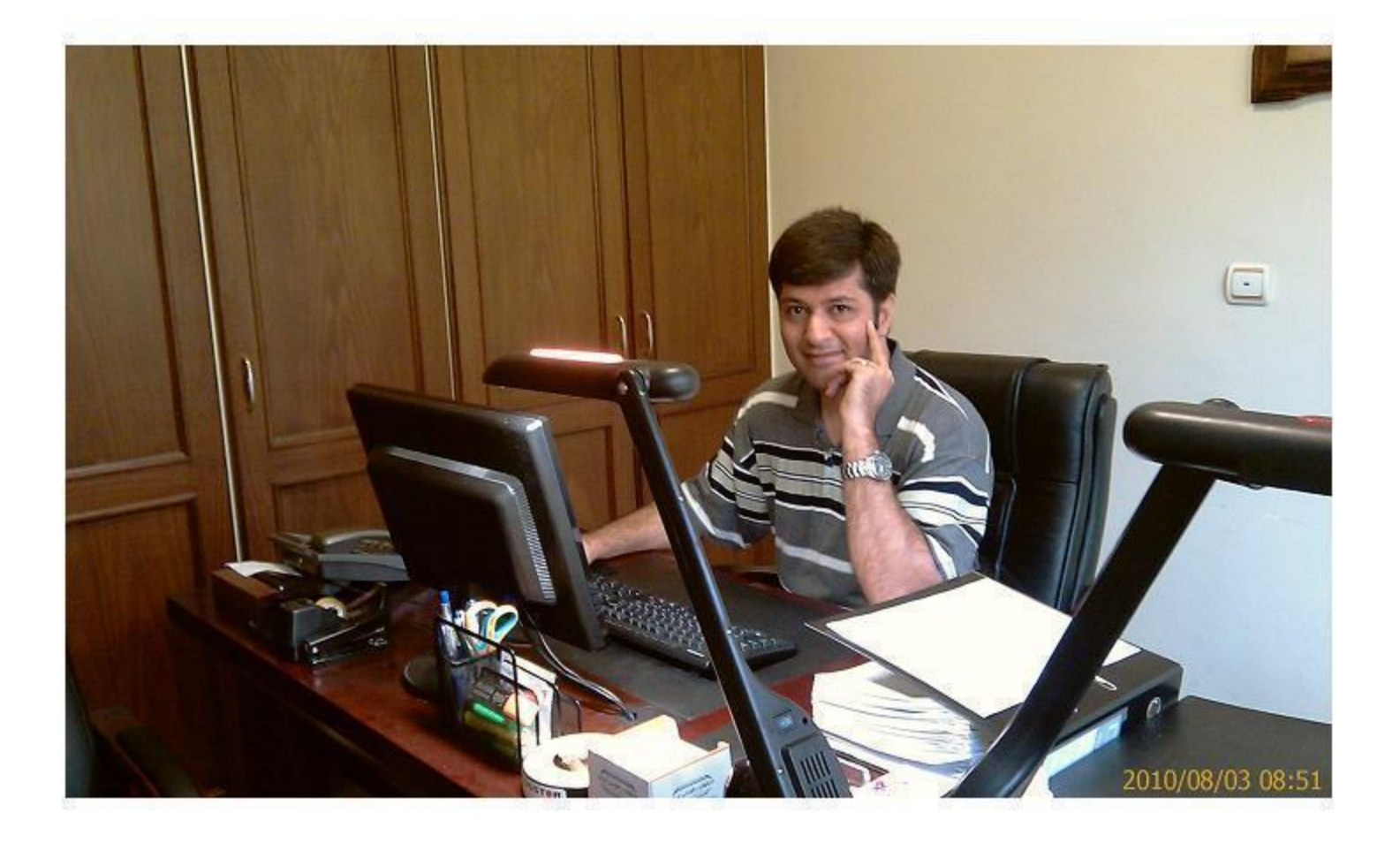

تعاريف مبناج تصفيه فاضلاب

1- حدف أن تصفده فاضلاب: مقل خکهای معدنی محلول مر فاضلاب بسیار کمتر از ۶ دریاحای<sup>9</sup>زلیز ح باشد و لذا مى خواد، فاضلاب را درزودة ٣ بهاى شوين المحا ٣لوح، به -شمار اكورد. المحلودي فاضلاب نيز ناهى از وجوح حوالا اكلى فسلم يزير و -ياً ٣شَطَك حراكن مي باشد . بتأبر ابن أكر مأ حسب به تحفيه فاضلاب بزنيع ب احداف ذیل خواجیع رسید : الف - مقداري از "ي شيرين سين خيار جهت كمشاورين را مي قولين از -این طریق تأرین خوع به علاوه این ۳ دبا به خاطر حر بر جاکش صواحی چون فسفاتها و نيترابت ها خاصت كوجي هم دارد و از سوی ديگر ا بر صرف جرقي -س رصوف المحب شوين حركتشور مع ويا يمان كما المحب المحب المحاجي مواجها است بسيار هائز اهتص مى باشل. ب - با تضفيه فاضلاب وسيس باحضع وخشك كرون لجن بدست المدهمى تولى بہ کوچ گزارےتمیتی براہی کشاورزی حسب یا نمت کہ یا فروش کی جر حواز مرّت نه تنها حزین،حلی تصفیہ فاضلاب تارین می شود بلکہ سوچ و بنفعت نیز بچراہ خراجد داشت.

في) حفظ منابع طبيعي جن شيرين از جملوطتي ها و مرنتيجه حفاظ ـ ا نساری حرب برلبر بعار یهای حجوں و با و حصبہ . < ) استفاءه بهينه از كار «كارگزاري بوي من » معني بالتروي عالى موجوع <ر فاضلاب و به خدمت کُر تمتن "ثَهَا <ر جهت حَسيج عِل حَصْفِيهِ طبيعي فاضلاب.  $4 - 7$ ; day - dialler : حا نگونہ کہ تعبلًا شرح حادہ شد بحدہ ''الوع کی فاضلاب فاشی از وجوح حواح سحيا وابديته نيفا فاضفعت ولمحربه ويعس بالشكل مى والارواح ينبغ تساهى المحيص – کھلاہی بہ عواد معدنی پایتال و سیس تہ تشیی کومن وجلا کومن کا کھا – محت بالشركة اين كار ل يا على التسوَّين زين و التسيلسين به كما بالتري انجام مى دهيع ، بنابل يو، افتخاب روش تقابل بابن، ويعدس سلام المجا حراس تصفيه مى بأبيس ابتدا بدانيع كه فاضلاب ما تاجه حد االوعكى طرح وايي ے دفعۃ دفاعی حیاالہ کے پیڈوے میں دینے دوکشیا میں اس میں بہمار به شمار می راهه ب به طور كلى مراحر تعس مرجه الوحكى فاضلاب بجلى ا نلازه كيرى حقل -حوالحاكمي حوجوح حر غاضلاب » حقما النسير بن الذج جهب المسيوا سيورج اين ــ ۔<br>حا<لـ مبلور ققریں اندازہ گیر ہی می کنند .

 $\sqrt{3}$ 

 $R \triangle BOD$  or  $CJ^{\text{max}} - J^{\text{min}}$ م فاضلاب حو حسَّم هوه باكتريها به تحفيه الن كمك مى كننل . حسته -اول بالتریب علی عوازی حسّند که حاد ۴ لی فاضلاب ل السید خود و به نهای پایدار معدنی تبدیل می کنند و مست مردم باکتری علی بی حوازی مستند له السین، مورد نیاز خود ل آن تجزیع و اهیا ، نملهای موجود « ناضلابا تليين مي كنند . حاصل كار دستمائل تموليد كان CO2 و حاصل كار دستم دوَّم توليد لاز حادث جون حيدون سولفوره (420 +603) و با متان -(CH4) می باشد که بوی بسیار نامطبوعی <ارند . لذا برای مانعت از ایجاد تعفی و دویت ناخوشایند باید تاحدالهای به ناضلاب السیژی -برسانیع تا بالتریت عای حوازی تملیں یافتہ و نعال تر شوید و جامیں ۔ وسيله فاضلاب لـ « بي دو » فايع . - (Biochemical oxygen demand) BOD is si wis alla عباريست از مقدار السيوين 7 با يد به ناضلاب بدهيع تا باكترى هاى ـ حوازى مواد أألى موجود مر فاضلاب ل تبديك به موادى بإيدار فايند . المبته بحل المسيداسيون كمان زيان تشكيل فاضلاب لأغاز مى شوع حرحو سوام میں میں اس کے اس میں میں میں اس اور اس اور اس اس اس اس میں میں میں میں اس کا میں میں اس کا اس کی اس کے اس تركيبات ثالمى كوين طرد و از علاج روز خصح تا رَبَّتى طولانى المسيدا سيون

 $A<sub>3</sub>$ 

قریکیات <sup>4</sup>لی ازی <ار صوری می گیر < ( فیتری فیکاسیوں) . لذا از الأنج بعد المؤدد والمديد مداده در الشا لوسيل الم مع الخ الا الما اکسراسیوں مر ۵ روز اوّل پس از تولید ناضلاب صورت می گیر د و -می تول براز (بی اور) زمانی دانملاکی (بی او ۱۰ وی اینج روز) : ما رستم ابن دیگرد و این عبارتست از : حقال سلى كرم السيرُ بن كہ بالترى حاى حولنت سوجوح حر بك ليتر فاضلاب نباز بارند تأخر خماى 6° از مدّت ه رين مواح الى موجوع لـ اكسيد كنند .  $=5 - \frac{1}{2}$  -  $\frac{1}{2}$  deg  $= 2$  deg  $= 2$ میزادی (BOD) را بر حیلی اکسیاسیون ترکیبات کریب بار می قوان  $i : \mathbb{R}^d$  below the sum to the contract  $i$  $BODt = L_0 (1 - e^{-Kt}) = L_0 (1 - 1e^{-K^{'t}})$  $K_{t} = K_{20} \times 1.047$  (t-20)  $\frac{1}{d\alpha y}$  $\circ.16 \leq K20 \leq 0.7$  $K'_t = 0.4343Kt$  $\frac{1}{d\alpha}$ كل BOD فأضلاب لمر مطله لخست  $\angle 0 =$ حما برجسب حرجه سا نتتكرا د  $\overline{t}$  $\equiv$ 

A - why "identified - dille": 000 ـ حرامين روش برلوى اخزايش سرعي كار از اكتسيد كننزه على ـ قوى بها وحداشته بيسانيا بينانك بالمحيسان بتاسيح ده، حيي شوع البته حقت امن رویب اسپراست به روش است شهرست است به متباا (BOD) كمتر است. بحجيج بالمون والمهماء ويتعق نصيب ويأسيك ويتعالى الموجوع المستحقق حرفاضلاب استفاده مى شوح و براى اين منظور بايد فاضلاب ل تاسرجد سيضحمل بسوزلنيم وكاز كربنيك حاصل ل انتازه بكيريع . 98 ـ امِن ٣ يامين لرباباني على معلى على الله على الله على المحمد وسلم على الله على الله على الله على حراس تخيين مقلار لجي حاصل از فاضلاب حوية استفاده تولدي كمبرج. الاسماء أنك منقبه تحاصلات المبت اصولى ترين رويش جهت نضفيه فاضلاب يك شهو ا يجاد شبكه – بجع الاربى فأضلاب شهري وحليت الن به سوى تحفيف خانفجاى فاضلاب هضع لبجى وفعد عفوني كاملًا فاضلاب لا تصفيه كموه واز مواد داخل أأن  $\Delta$ 

نين پر تھيج کو دھاري کميٽاورزول استفاده کنند . ایٹا برکشوں کا ایرلیت بہ جزیمند شہر معدوج مانند تھل واصفہان -امن جنس شبکہ حاتی وجود نطرح وحق شبکہ حلی منظع و عاسبہ شدہ ای جهت <فع ناضلاب به مرياحا و روح خانه حا نيز به نريت مريده مي شوح . لذا با توجه به نكات نوق و حيضي از ٢ نجاكه اين يورُد جلوب عده بر بعناده والمحتاج المتفاه بالمفارد المتعاطلي المتما والمحارب والمحامي كنفر طدرا ينجأ سيسترجلى معول حرامين زمينه وحند بيشنها دجديد لأدرامين مورد مطرح کرده و مورد برشی قرار می <هدم . ا۔ محاسبہ وطلعے علاجای عذبی فاضلاب : این خوج علیها درا یرایت جسیار دیده می شود و یکی از عده ترین -لا المحالي المحافظي فاضلاب به سمار مي درج المحادث المحادث المحالية زیر تشکیل شده : المف - تسهت مخزوطي شكل كما ما نند يك كلاك بلوري كف است و لموله – تخليع فاضلاب ساختهان حاخام و به ختتى و به حامل المحتاج خلاب مى شوع. ب - مله جاه به تطى ١٥/٨ تا ١ متر ١ تا لايه نفوذ پذير زيين الماه مى يابد. ج - اخباره جاه <رلايه نفوذ يذبو زيين جهت سكون فاضلاب وتحنشين لحوى .  $\triangle$ 

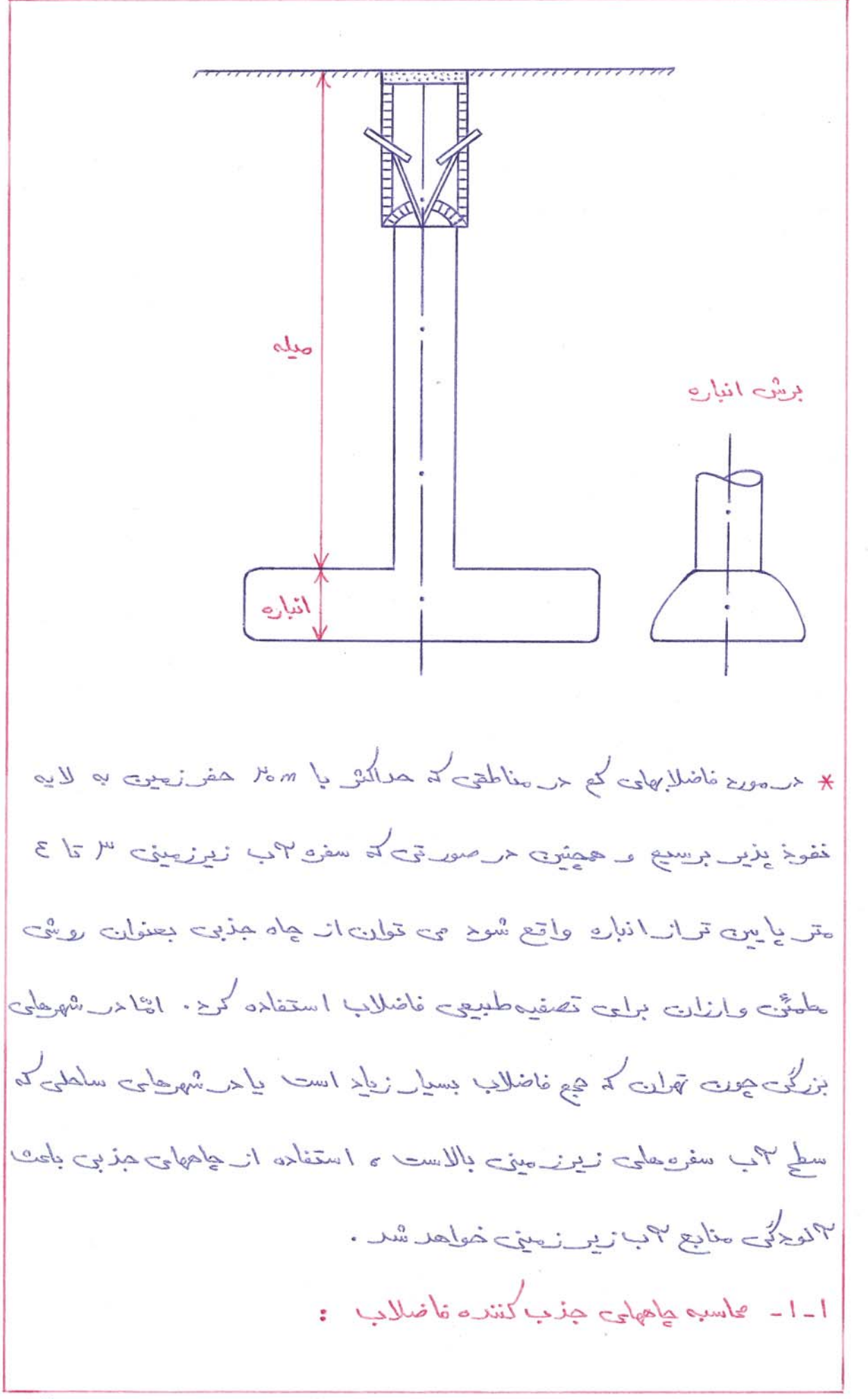

a)

الف - اُتَّر عَاصْلَاب مَسْتَقِيماً وَإِلاَّ بِهَاهُ هِذِبِي شَوْيَرٍ : a - مدلايهِ نفوذ پذير زيين بهاله اي به عق <sup>5</sup> سانتي متر و به تمطر -ما سانتی متر عفر کمرده به محمد اساعت در محمد است است است است بالمن ساعت جول أ تنا التفاع ٥٠١ ميليتر مرياله محمد من سور على المن على المن ل که طول می کشد تا ارتفاع کاب به اندازه ۵۰ میلیتر افت کند را بر حسب – < مينا ده ويسع لما علمنه ويعن دعيليا تريت تريا به عن ابن وه عية > < ه - از جوان زیر سطح لازم چاه در تسهت ا نباره را محاسبه می کنیع :

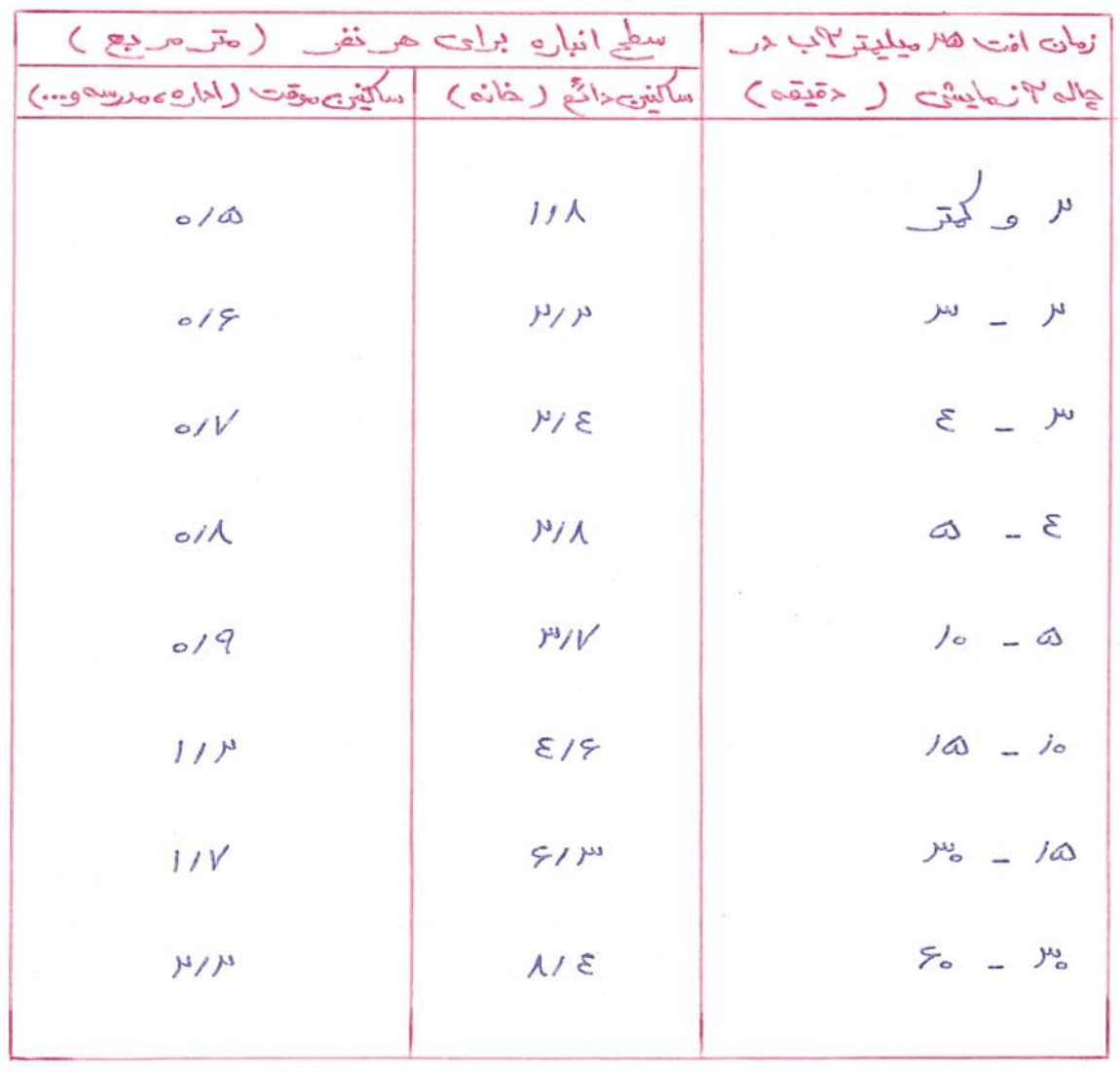

ب- المُّرْ فَأَضْلَابُ ابْتَدَا مِنْ سِيْتِيْكَ تَأْنُفُ مَصْفِيهِ صَدْمَاتِي شُوحٍ ؟ أَرْ رَابِطِهِ زس سطح لازم برلوے تسمی انبارہ جاہ جذبوے لــ می یا بعع :  $\begin{cases} \beta \alpha = \frac{1.75}{7\alpha + 7.5} \end{cases}$  $B_{\alpha}$  -  $C_{\alpha}$  ) -  $C_{\alpha}$  ) -  $D_{\alpha}$  ( $C_{\alpha}$ ) -  $D_{\alpha}$  ( $C_{\alpha}$ ) -  $D_{\alpha}$  $(m^3/day, m^2)$   $\leftarrow$   $\leftarrow$   $\leftarrow$   $\leftarrow$ 7a - ناوی افت ۵ میلیتر اب مرحاله انواییهی برهسب (<قیقه) فى - نطي بريش بالمعذبي فاضلاب ويربوع طراحي : برحسب استا ندارد حداكثر كُنجايش عاه ل معمولًا ﴾ ليتر براي هرنفر حرسالت المُكاشَتَه و جاه رله هداتل برای یک حوره م/ تا ۵/ ساله طراحی می کنند. البته شايان ذكر است كه اعلاو ارتاع ضق تنها مر صورتمى كا ملَّا هياب می حمد کہ فاضلاب له از نوح خانگی باشد و البته حرابی پروڑ، نیز – بحث لمحد لهوج فهرج فأضلابهاست ون حريهوج فاضلابهاي صنعتي و-حجنين تملطاتي زيين ازحد ذكر شده درجدول تمي بأيست كمتر بأشد.

 $4.15$  min -  $\mu$ حسینیک تانک در ماقع یک واحد تصفیہ خانگی فاضلاب است کہ حرج دیت عمل تصفيه ليطهدناهي وتها با مو مانيزج نيزيكي (ته نشين) و بيولوژيكي ( عضع لجوم توسط بالترى على بول عنك به على من علم الله عنه من الله عنه من الله عنه من الله عنه عنه من سهولت در جتب فاضلاب به زمین شده و از درجه الو دگی فاضلاب و حرفتیت از اللوح و شررح بيشتر منابع الي مي كاهد . سأختمان سيتيك تأنك: سیتیک تأنک علی بزرگ ل حقولٌ از جنس بتن و مر محلی کارگاه ساختها فی می سازند و درمورد سیسک عایی کوچک خوج ۲ ماره ۲ زی از جنس بالاستیک نیز وجود دارد. محفظه ستیک تانک ل به ۳ یا ۳ تسهت تقسیع میکنند کہ کہہ ضمت اقلت ہوات ہو برابر سایر تسمتھا است تا اولًا بصورت یک مخزن سی کیر یملی کند و ڈانیا ً نرایت بزرگ درازے تہ خشیں شوند و ۔ حوجب اختلال حركار سيتيك و افسلام لوله على ارتباطي فكرجند . تسمتهای مختلف سیتیک توسط لوله یا سورا نے بہ یلدیگر مرتبط است بہ ۔ طحمعت كم فاضلاب عوليه "اللي ١١ اينهج بايين ترار سطح فاضلاب ولد و تسهت گردد . حیضین برای تهویه گازهای داخل سیتیک می بایست یک لمولہ VENT یہ تطر مداتل کے اینچ تا بام ساختمان تعبیہ گر دد.

**VENT** Septic Tank Building drain محاسبہ و طلمی سیتیک تانک : کشورجلی مختلف جهت طرا عی سیتیک تانک استا نتارححلی گوفاگونی را مدخلی قول می حمقاب ایّا جلوں تحویہ حر طراحی سیتیک تانک ها سعی براسی است له ست زیان خوتمف فاضلاب مر سیتیک بین که سایت ( برای سیتیکجای بزرگ) تا ۴۶ ساعت ( برای سیتنکهای کموچک ) ا نتخل گردد . و بر بهبست کہ حریمیں زیا رہے توقف فاضلاب ہر سیتیک انزاییش یابد ہیل تہ نشین صولہ ۔ معلق وتصفيه بيولوژيکي بهتر صورت مي گيرد. حادر این پرون به حرورش ۳ میلائی و ۱۷۴ ن حر طلمی سیتیک تانک -اشاره می کنیمکم در کشور که بیشتر مورد استفاده تمار می گیرد :  $\Delta$ 

الف) استأندارد أأمر يكا : ا من استا ندارج هج سیتیک تانک را براساس < بی عاضلاب ارائه می <حد : - مدحوح <بي على كمع و مرحلوح " متر مكعب <ر شبانه روز حداقل -ظرفيت سيتيك ٣ متر مكعب انتماب شوح. I - اگر <وے فاضلاب بین 4 تا ۶ متر ملت < متر ملت میں شیانہ روز باشد ہم سیتیک ل 1⁄4 برایر دین فاضلاب مریک شبانه روز مرخطی بگوید. لله - الخر <بي فاضلاب بين ٤ تا ٥٥ قتر مكعب <ر شبانه ريز باشدهلاتك هج سيتيك لماز ليبطه ذيل محاسبه كنيد :  $V = 4.5 + 0.75 \& \text{m}^3$   $\left( \begin{array}{c} a: \frac{m^3}{\sqrt{a^3}} \end{array} \right)$ II - اکّی خمی فاضلاب بیش از 600 متر ملعب در شبانه ر<sub>فف</sub> باشد از ـ انباروجای قعفی دوطبقه (امهف قانک) یاازروشی<نگر استفاده کنید. ب) استأنداح اللمان (4261 /24 ): عداقل ہج سیتیک تانک براساس این کد ۳۰ متر لمعب می باشد و – یج لازم برای سیتیک تانک براساس ۳۰۰ لیتر به ازای حرففر <sup>محا</sup>سبه  $e > \frac{\Omega}{2}$ 

۵V

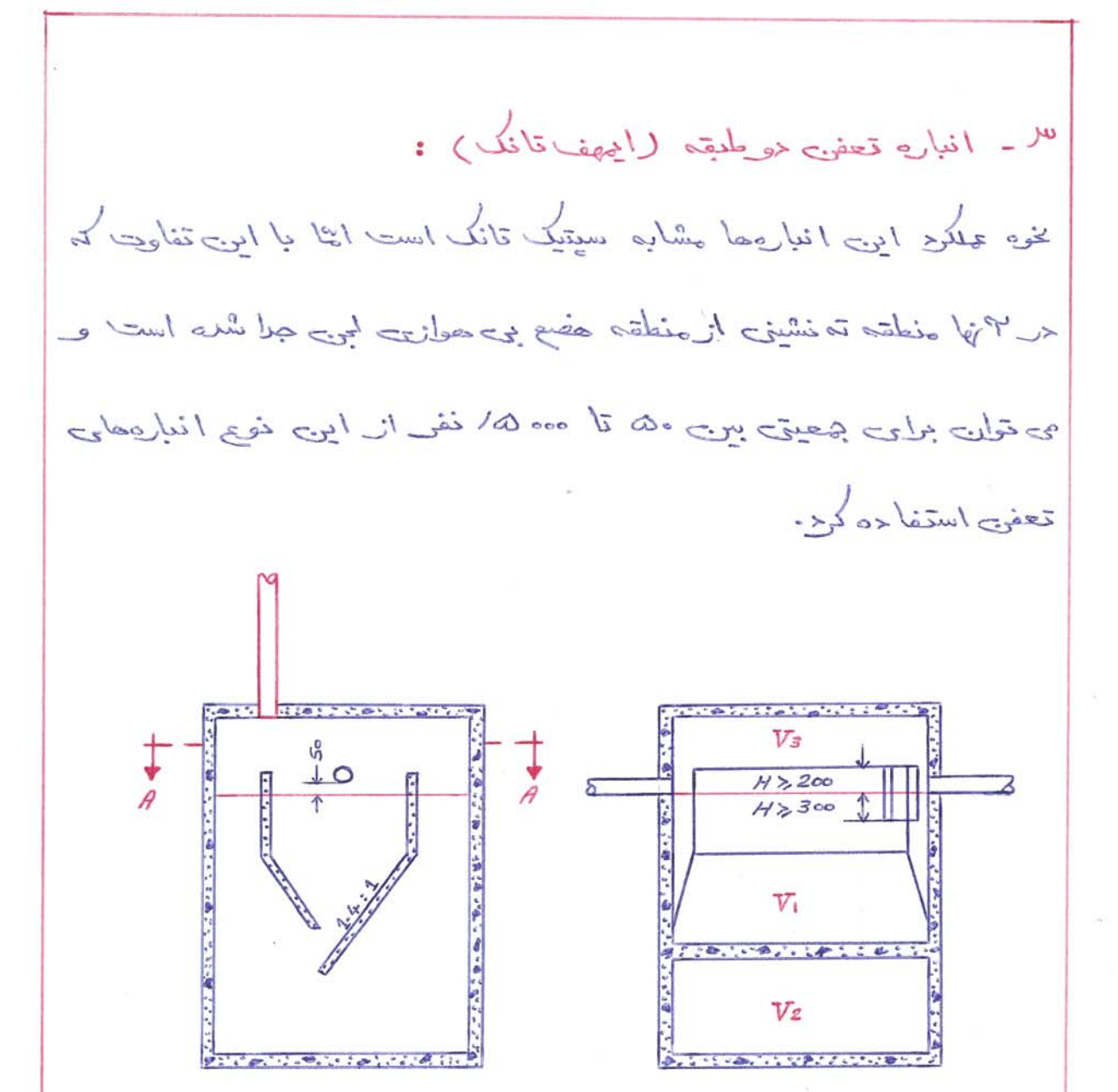

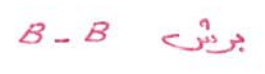

 $\frac{1}{2}$ 

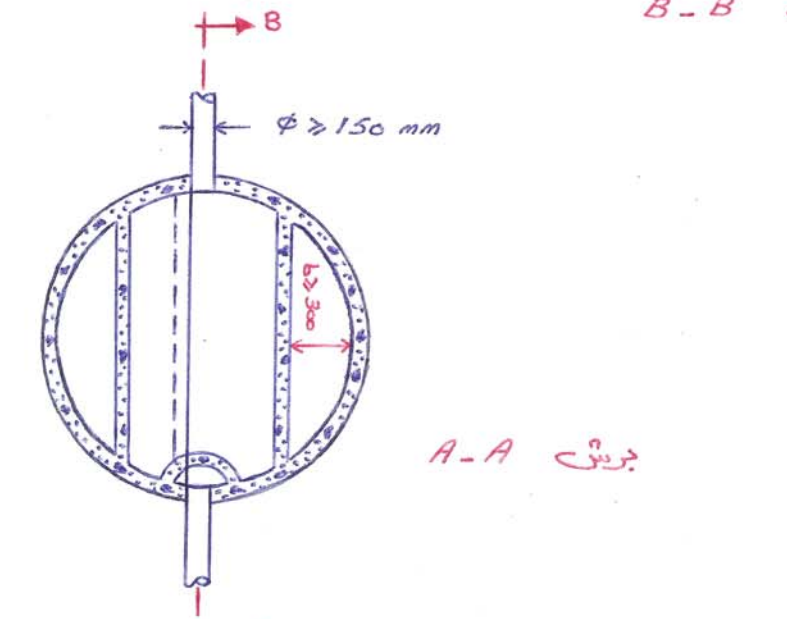

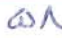

طرابي و محاسبه امهف تانك : براساس استانداد دين ألمان (1261 ×261) انباردهای تعفی دوطبقه ی باچست بہ صورت زیر طلمی شوند : ما برای طراحی تسهت ته نشینی (Vi) ، به ازای هرفف <sup>%</sup> لیتر مرنظر می گیریج و چمع این تسهت نیاید از ۱/۵ متر ملعب کتر شود. م المسلم المسلم المسلم المسلم المسلم المسلم المسلم المسلم المسلم المسلم المسلم المسلم المسلم المسلم المسلم الم می گیریع و عداقل یجع این تسمت نباید از ۳۰ سریکعب کمتر با شد . لك براي تسهت جمع شرب لاز V3 به اللي هر نفي <sup>بلا</sup> ليتر مر نظى می گیریم و چم این تسمت باید حداقل ۱/۵ متر مکعب باشد . \* بطور كلبي زمان توتف فاضلاب مراجهف تانك ل ١١٥ تا ١ ساعت مر فظر می گیرند. حر مورخ انجهف تا فکهای بزرگ جرای بحقیتهای ۵۰۰ الی ٥٥٥ ه/ ذفری، فېم تسمت ته نشينۍ ل به ازايۍ هرنف ٥٥ ليتر و -ثبتم قسمت هضع لبمي ل به اللهي هرنفي اما الميش در نظر مي گيرند و ــ فجع تسمت چع الرح الأنها مي بادست هدا تل " " الم يتم الأن الم يتم تسمية بين

09

ح - وكيم حالى تصفيه فاضلاب تواقع والمعلومي : حمد حلاحت چونت تصنفیہ فاضلاب بعارستانها ، حتل حا و امثال آن که ۔ چم فاضلاب تولیدی و مرچه ۳ لوحگی ۳ ن بالاست و می باچست به طور -مَؤْثَر توى "المويزني"ن لـ كاحش برابر و بررضي براي جلوكيري از هر-لحك جوين فاخو المارين ويفتق ويثنى أان السلام بهتر المناطق بنا وتتوج المحالي حطزى استفاده كنيع كه اين مستلزم ايجاد تأسيسات حوادهى فاضلاب است. کہ یہ حوطویق سطی ط<sup>ا</sup>بحتی صورت می<sup>5</sup> گیرے . از طرغی چون ہج فاضلاب ۳نقد زیاد نیست کہ یک تصفیہفانہ بزیگ بطلبد لمذا كار خانه حلى سازنده يكييها ثي ل برلعت أين حلح طراعي كوح واند -کہ حق جرفی از ۴نها کا ملّا پیش ساخته بوده وتنها دیجلی خصب می شوند. حرابين نوع يكييها حست، به نجع و نوع غاضلاب سعى مى سُوح حلَّما حيَّ – تصفيه فاضلاب جون ٣ شفالليرى ء تەنىشىن ، حولهى و حضع لجن <د-فضائی یحوج و مقیاسی کوچک حرکنار هم قرار گیرند. از؟ نجا کہ نوع و تعلا اس پلیچہ از یا داست و تھا جہت اشارہ بہ ۔ فيونه حافى از الأنها ، جند كا تالوك مر امن مورخ تهيه شده كم خميه اس to co es duit.

۵ ـ سیستیمخش فاضلاب حرز سی : يس= ان اينكه فاظلاب من سيتيك تانك ، ايهف تانك ويا يكيين تصفيه تواً ع فاحواجه تربين زيار بالمحمد المتوسط المحربان ويأتين المحاجي المحمد وجعليه بالمحمد والمحاجم والمحمد بالمحمد والمحمد شود . اگر شرایط لازم جهت دفع فاضلاب به چاههندی وجود دانشت ۔ الى بە خەن بى بار ئىلى بىلەن كەن بىلى كەن بىلەن ئەن ئىلى بىلەن ئىلىنى خعبت استسياء من بالله بالله يوسي في زيد الله على الله الله من الله الله عن المحمد الم يخش فاضلاب استفاده كنيع . حرابوں رویٹ از یک شبکہ لویہ کشی سورانے حار استفادہ می کنیع کہ شیب ۔  $4e^{10}$  al  $e^{9}$  al  $\frac{1}{2}$  al  $\frac{1}{2}$  al  $\frac{1}{2}$  al  $\frac{1}{2}$  al  $\frac{1}{2}$  al  $\frac{1}{2}$  al  $\frac{1}{2}$  al  $\frac{1}{2}$  al  $\frac{1}{2}$  al  $\frac{1}{2}$  al  $\frac{1}{2}$ زیین به فاصله ۱۰ تا ۳ سر از هم قول می گیرند . اگر ففوذ پزیری زیین بہ حدکانی نبوع المولهجا را خاخل ترانشہ حاتی ہر از شن و ماسہ تمل ۔ ی دعیع تا سطح تماس ا مزایش یا بد .

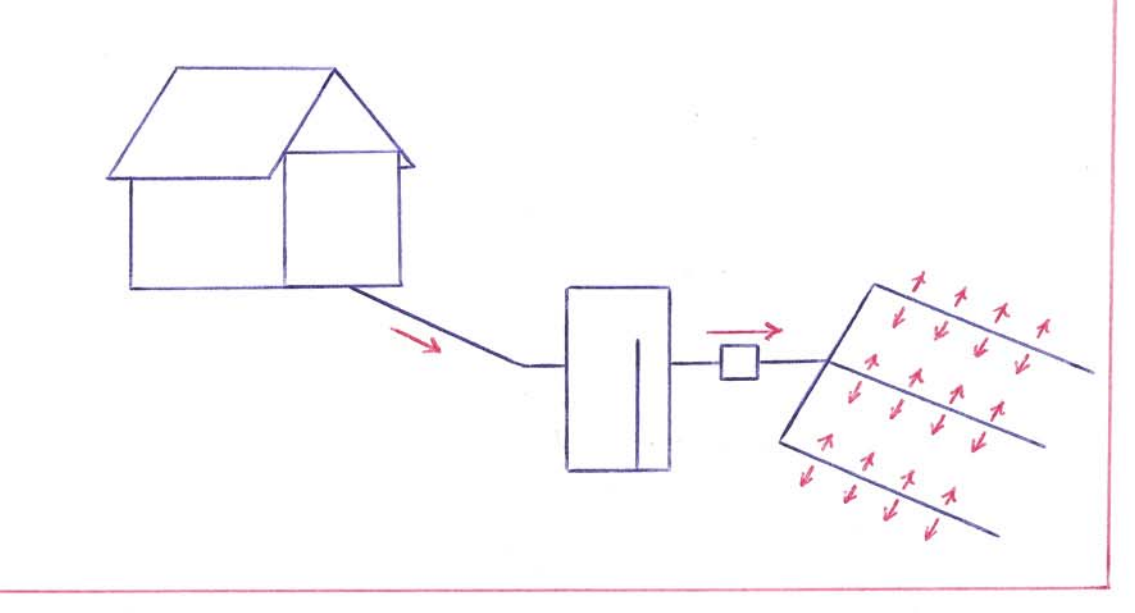

 $V<sub>1</sub>$ 

طراعي ويحاسب سيسقع يخش فاضلاب حرز زسيء

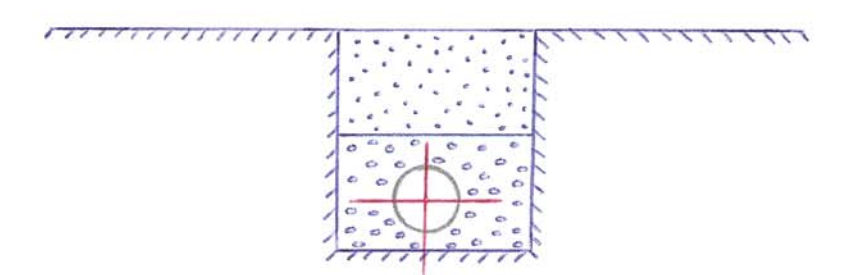

از فرول ذیل می قواین استفاده کرده و سطح زمین مجاور لوله و یا -سط کف قراینده ل*ـ مح*اسبه خوج . <ربایوے *غم*حل (Ba) < بو<sub>ی</sub> فاضلاب جر *و*لحد سطح جنب كننده يا بعبارتين بارسطي است و اعدالت متر طعب مرحر سبانهروز برحر متر مربع از كف ترانشه است و (Ta) متحازمان جزب برحسب حواجلي وينقض بالأكران المساح محمد ونالا ويمايده من معالم است استقضاء  $\beta \alpha = \frac{1.30}{T\alpha + 7.5}$ جذبي شرح لملايع : وقيت از ضيول نوق Ba بدست محمد طريع : (A) سطح کف قراینشہ بیست می اور (A)  $Ba = \frac{Q}{A}$ 

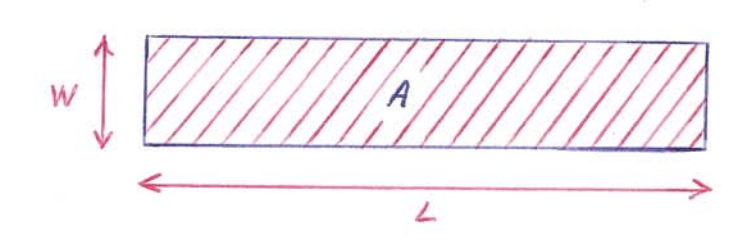

بِأَحْاشِتِي (A) وَانْتَخَلْبِ (W) تَوْفِي تَوْلِيَنْتُ مَطْلِيَ الَّيْ (L) بِدِيسِ مِي أَكْثِرٍ .

م - سيستم جع أورى ناضلاب شهري : حانطوركم تمبلًا نيز اشاره كرديع بهترس عاثن <فع ناضلاب ايجاد شبكه – شهری و انتقال این به تصفیه خانهجای مجهز و باشد و اگر چنبی سیستی تعبلًا حر شهر طلمي شره و سوجوح مي باشد خوصيه اكبيد برا بن اسب كه -لمولع فاضلاب غروجى سلختمان ل به أأن حقَّل فايع . طلبى و محاسبه شبكه ا نتقال فاضلاب شهرى خود حقوله اميست كسترده كه با توجه به حوضوع یوروها جلی طرح ساختن این تهی باشد و تنها به ذکر این لمطلب جسنده مى كنيع كم درجفاتر جهندس مشاور جهت طراحى لموله جامى فاضلاب سهم بنا ربع المنفس المتعقب متعالى المتفاد والمعنى المتفادي المتعالم المحمد المتعالى المحمد والمستعمل المتعالى كار برجى تريين ٣ نها خريجك (بانينگ ـ استريكلر) مى باشد :  $Q = A.V = A.Km.R<sup>2/3</sup>. J<sup>1/2</sup>$  $(m^2)$  cube added the -A (m) ( من عيد مع الله عن الله عن الله عن الله عن الله عن الله عن الله عن الله عن الله عن الله عن الله ل ــ شيب كمف لاذال (لِمُولِهِ) Km ضريب فاصافى جدار كافاك (لموله) \* المبته حقلهير تجربه شده از مُوصِل مُوق لـ جصورت جلاول يا مَوْكُرا م -نیز در اور دواند تا بلا گری۴ن ۴ سانتر شود.

 $V<sup>3</sup>$ 

٧- روشها و پیشنهادهای نوین حر < فع خانگی فاضلاب : امروزه تحقيقات كسترده اين حر مورد استفاده بهينه از فاضلاب صورت -می گیر < و سعی می شوح یا ا براج رو شهاری جرید از فاضلاب خولیبری هر-سلفتان مر امور مردوط به خود ۴ن سلفتان مانند ایجاد خفلی سبز ، شستشوي محوطه و... استفلاه شوم. المبته از ۳ نجا که زمینه خوانیت حراسی موج بسیل گسترده می باشد -بنده نیز چند طرح ابتكارۍ خود ل عنولین می كنع ایا حزالت علی جودن یا نبودے این پیشنها دها منوط به ارزیابی فق اقتصاحی ۴ تها و اجادی این طرحها حد علی می باشد. الف - طرح استفاده از الب پس مانده دستشوقی جهت سیفورت تولات :  $5 - 276$ VE

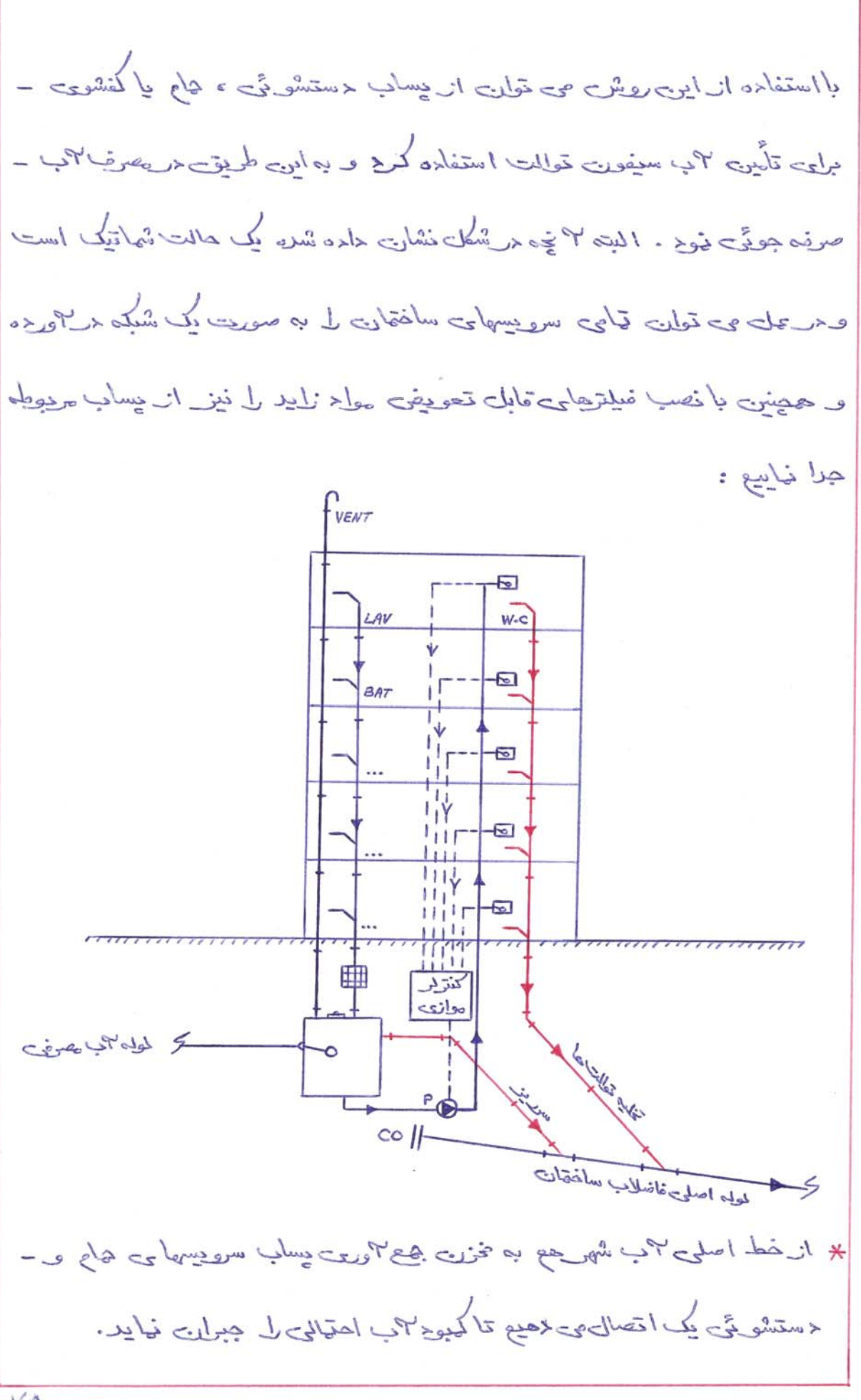

VA

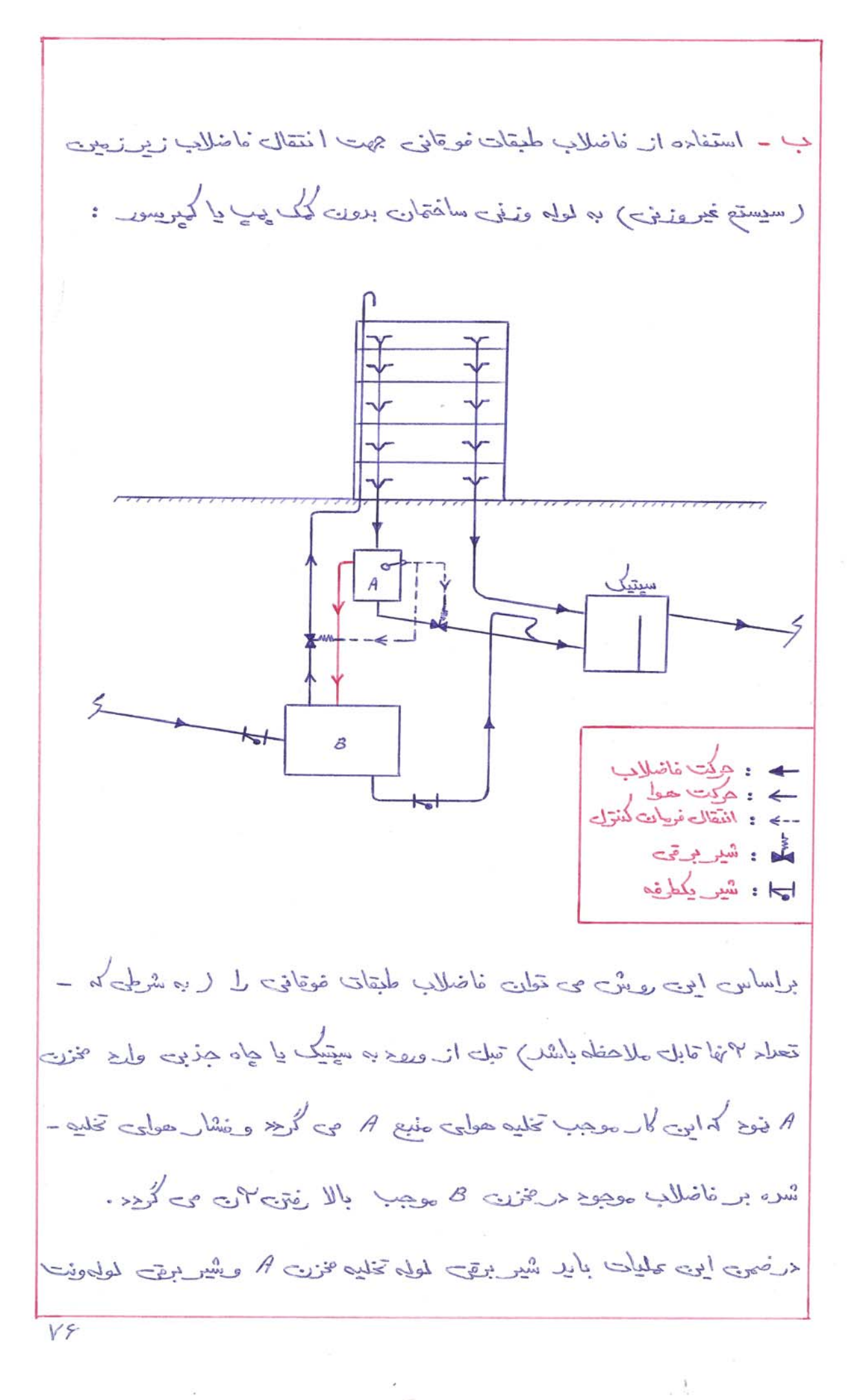

لا ينسته باشد . يس= از اينكه سطح فاضلاب <ر مخزين 4 به عد حتين رسيد با نویان (LEVEL CONTROL) شیریری مخزن A و لموله ویت بار -می شوع تا فاضلاب تخلیه شده و گازهای فاضلاب خارج شوع وحوای تازو طارح گرجہ . حرضهن با باز شدن شیرجای بریمی ، شیر بکطرفه منبع 8 – مانع از برگشت فاضلاب می شود . حیثین مخازن A و B باید مجهز به – خریچه بازدید و <تچه ۳ دم و باشند تا بتوان لمجری تمنشین شده در ۴ نها ل حرار چند گاهی تخلیه نهوج . البته بنظر می رسد که این سیستم حر حالتی که حقال فاضلاب وزنی زیاد و بحق ضبع فاضلاب نحیر وزنی نسبت به سطح ۔<br>تسین نسبتاً کع باشل بتو<u>ا</u>ند بخوبی جواب <حد، حجین باید بخشی از *فاض*لاب ساختمان لـ بدون وروع به مخزن A و جلور مستقيع به سيتيک تانک ببريع تا-جريايى فاضلاب دراثن برتمل باشد الما اكر دفع فاضلاب مستتيماً به جاهجزين بأشد اين سوع لخومي نطرح.

VV
طلبي سيستع فاضلاب يك يروژه فمونه الف - نخست بايد مسير هركت لمولهما ل با تتوجه به شرابط معارى سافتمان و اصول فصب لمولِههای فاضلاب وونت معین کرده و رسع کنیع. سایز لمولهها را به روش ذکر شده در خصل دوّع این پروژه محاسبه-ب ۔ می کنیع . في - لم ين ل العن المحد وعنه و عنه لم يس ل العامل بالم الم ين ل المشارح .  $\cdot$  greet  $c_6$  $\langle -\sin\varphi\rangle$  =  $\langle -\sin\varphi\rangle$ تعان افت لكا طلقة للي حمد  $\lambda$  $\sqrt{250}$  $\equiv$ وباعى به ويحييا أي مع الحيا جرول = تعداد سكنين خانه مسكوني نفق 10  $=$   $\frac{14}{10}$   $\frac{14}{10}$   $\frac{1}{10}$   $=$ مترسيع ٧٣ سطح انباره ماه جنوح هـ - براورد مترد لمولهها و ا تعاللت چدنۍ و تعسين تيهت ټهام شده . VA

 $1.81$ 

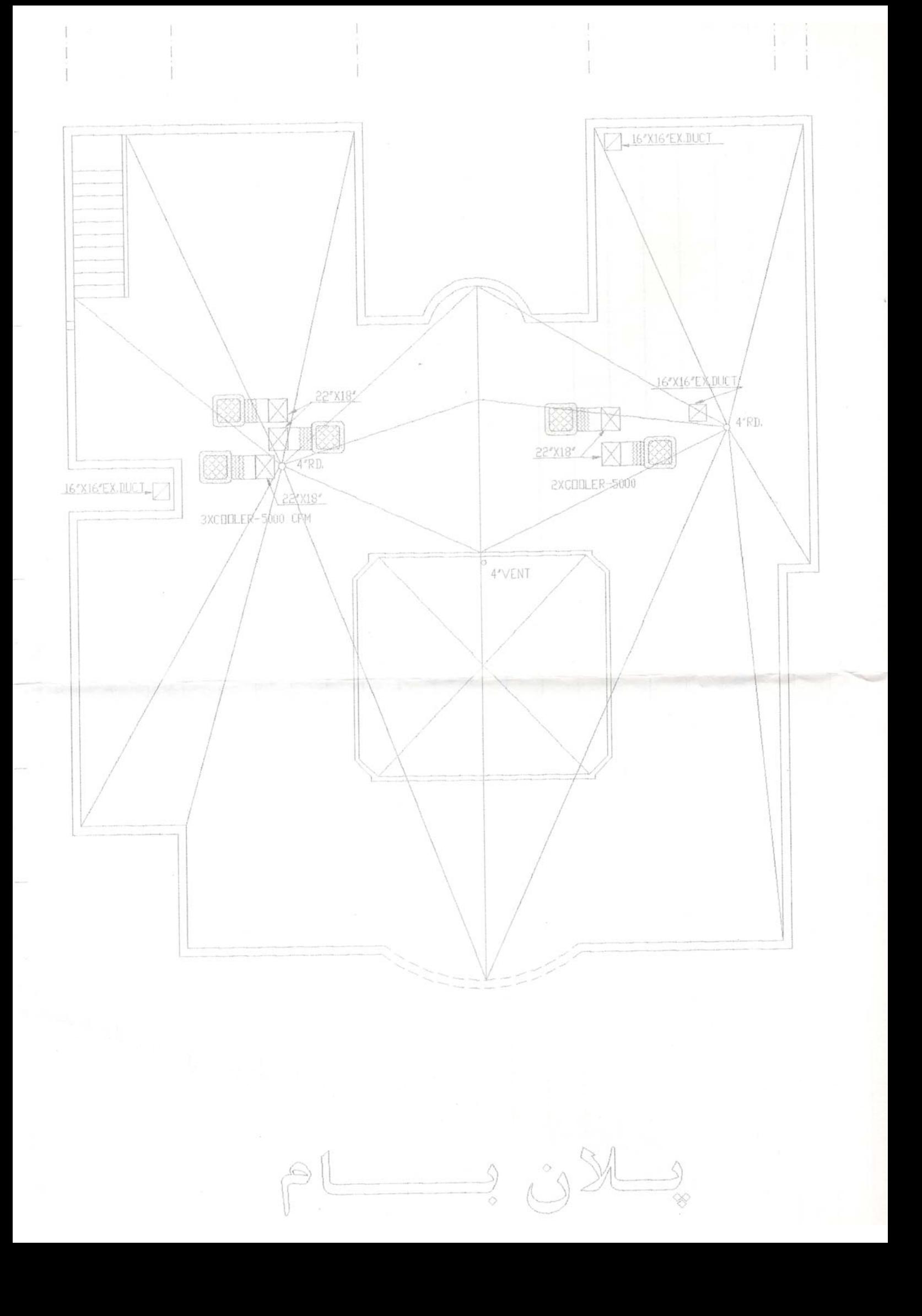

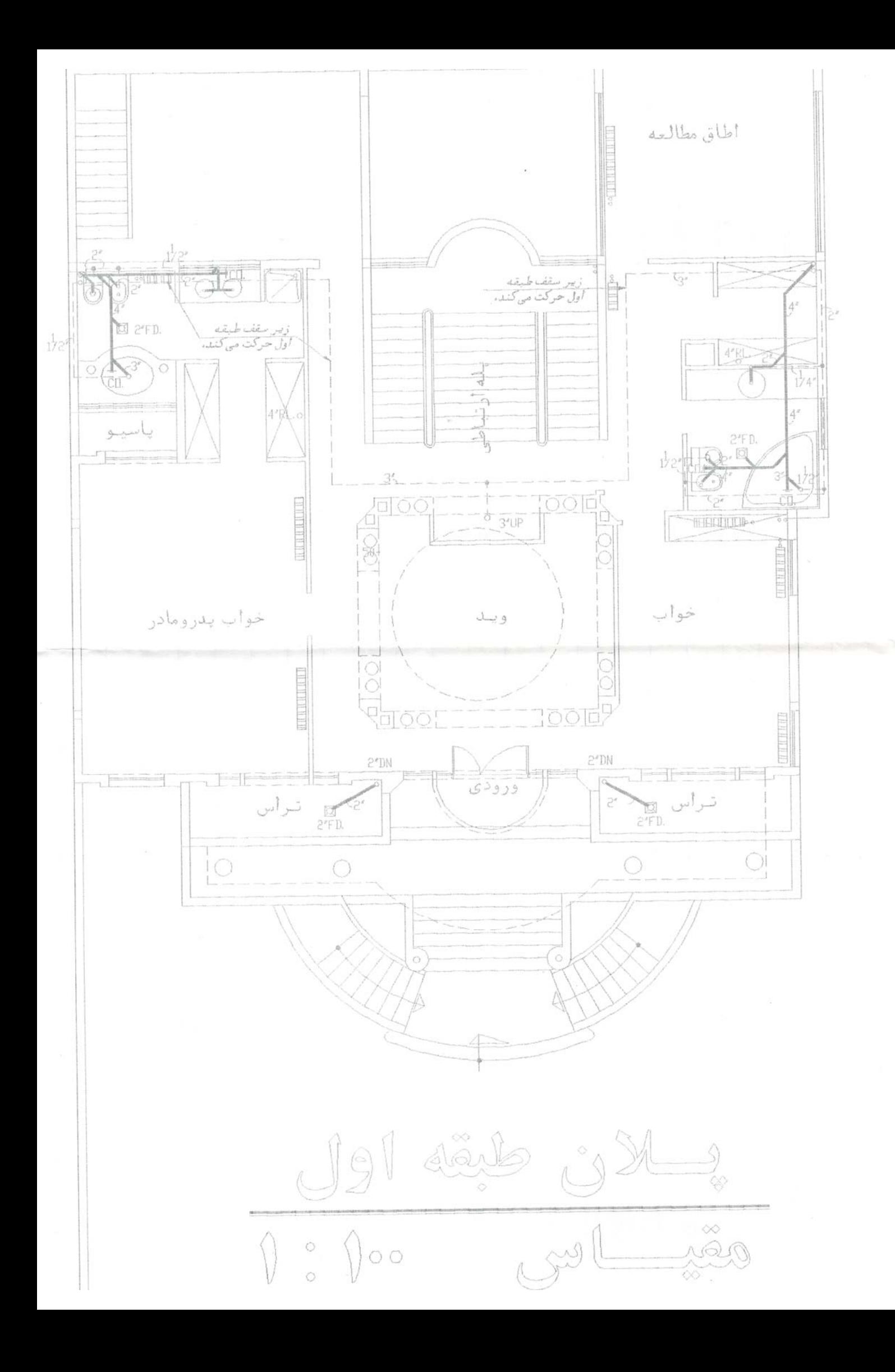

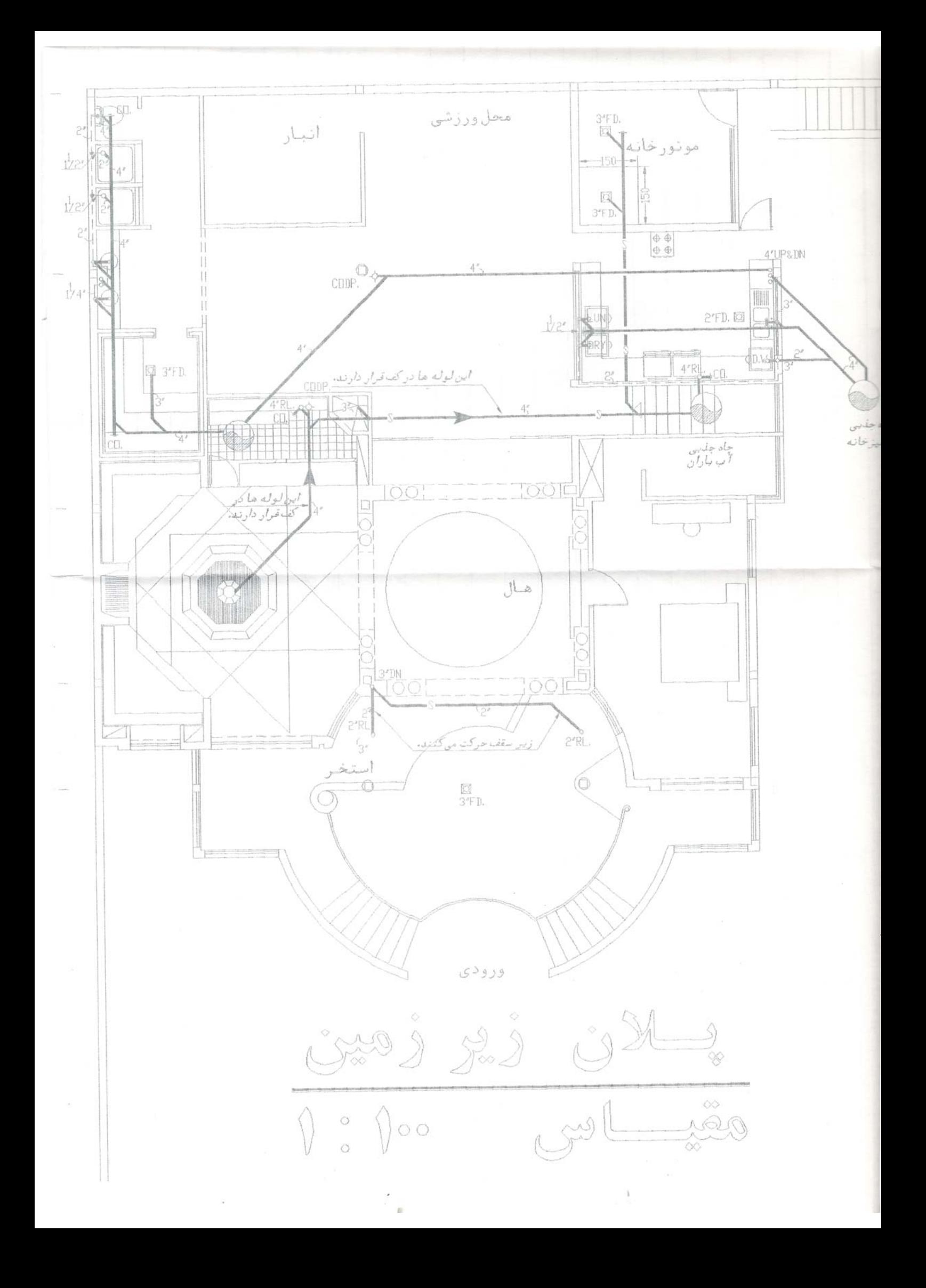

## خدمات فنی قابل ارائه از طرف شرکت مهندسی پتروپالامحور :

- طراحی سیستم های لوله کشی (Piping) - طراحی سیستم های مکانیکی ثابت (Fixed Equipment) - طراحی سیستم های مکانیکی دوار (Rotary Equipment) - طراحی سیستم های تاسیسات مکانیکی و تهویه مطبوع (Plumbing & HVAC) - طراحی تاسیسات مکانیکی زیربنائی -طراحی سیویل و سازه در پروژه های عمرانی و صنعتی

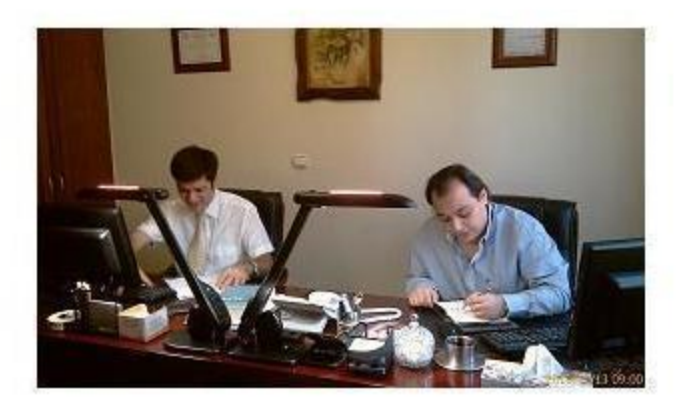

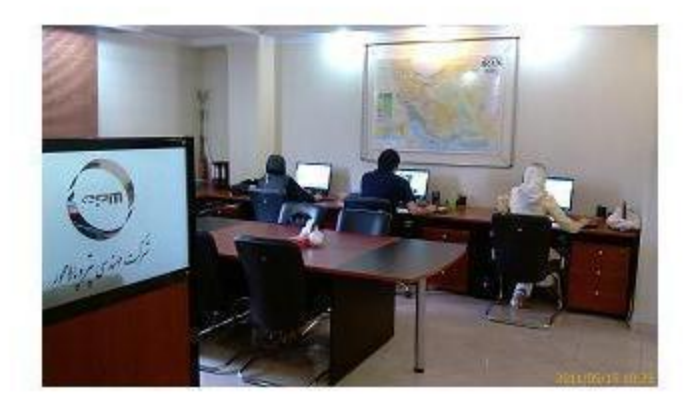

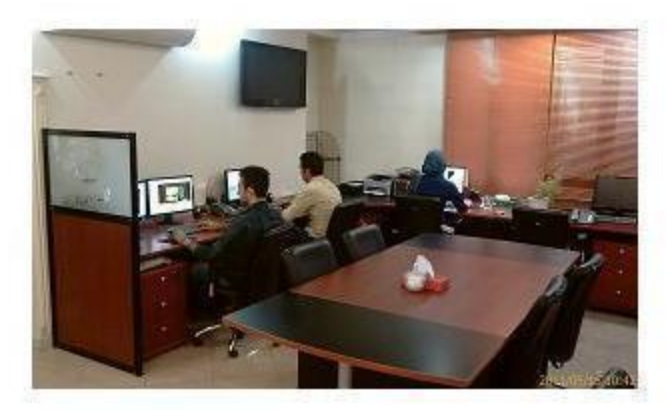

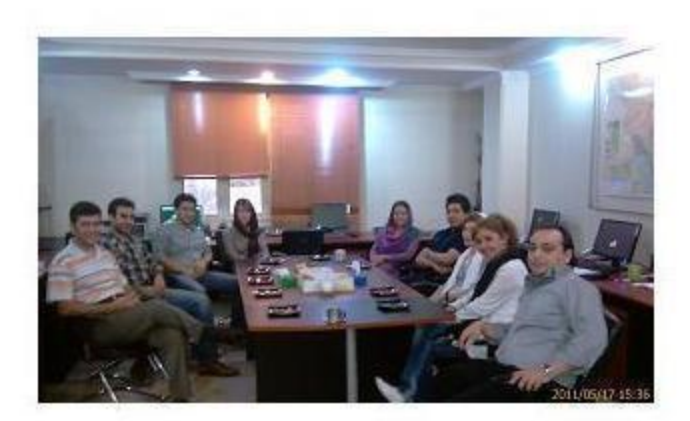

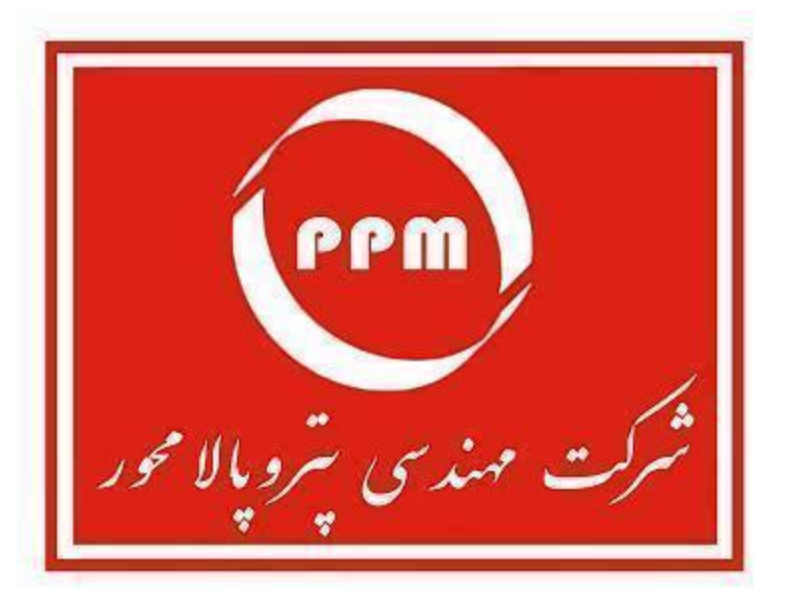

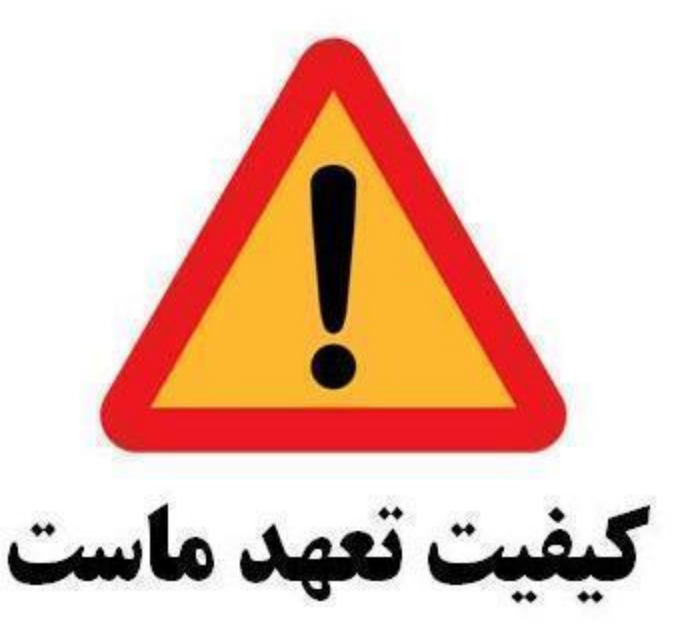